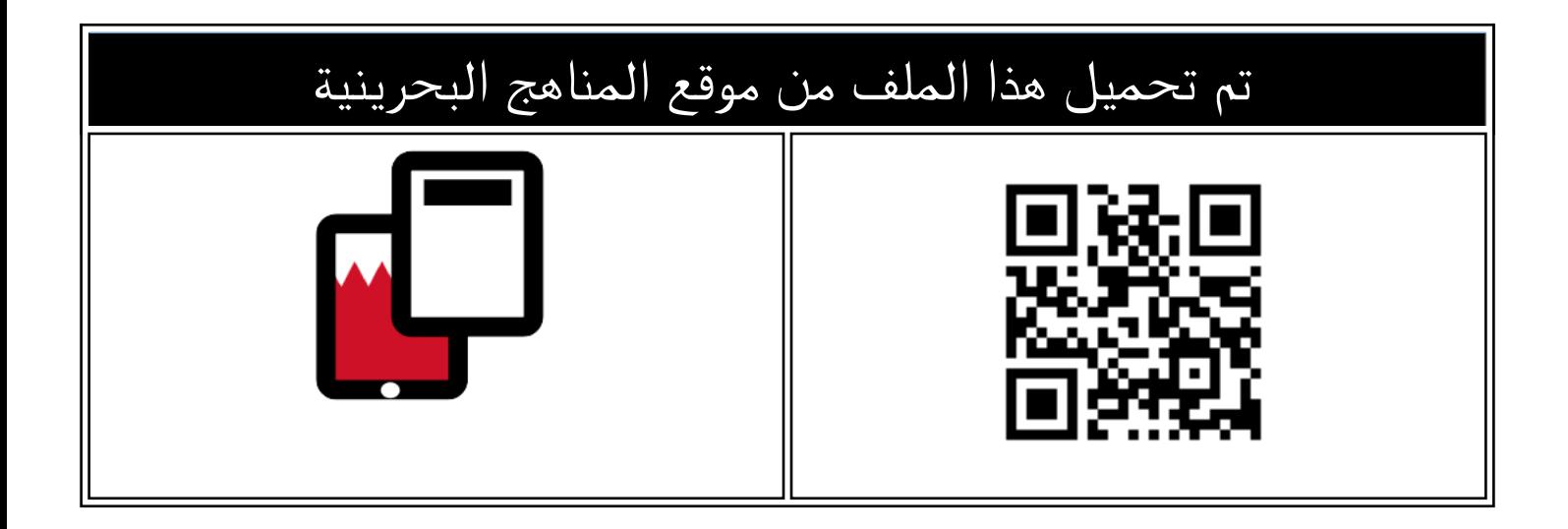

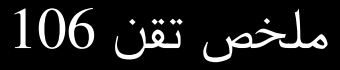

[موقع المناهج](https://almanahj.com) ⇔ <u>[المناهج البحرينية](https://almanahj.com/bh)</u> ⇔ <u>الصف الأول الثانوي</u> ⇔ <u>[علوم وتقانة](https://almanahj.com/bh/10tec)</u> ⇔ <u>الفصل الثاني</u> ⇔ <u>الملف</u>

[تاريخ إضافة الملف على موقع المناهج: 2024-05-23 20:21:06](https://almanahj.com/files_by_day?country_code=bh&date=2024-05-23 20:21:06)

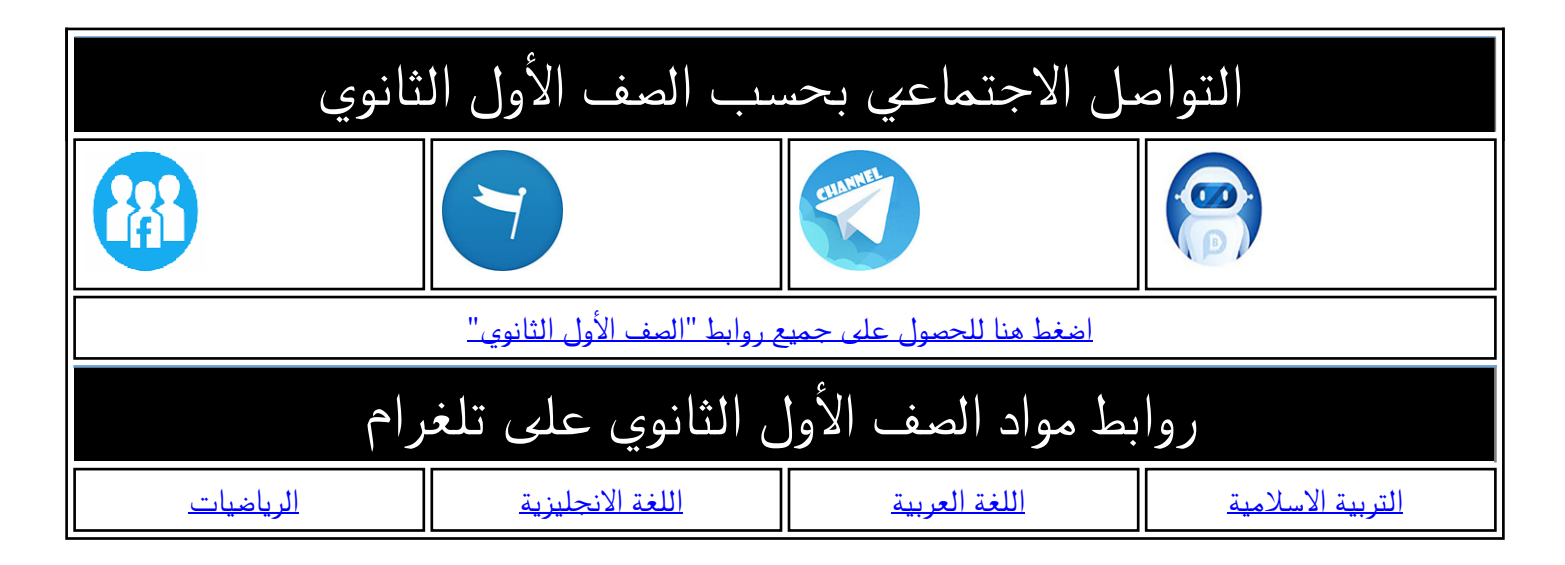

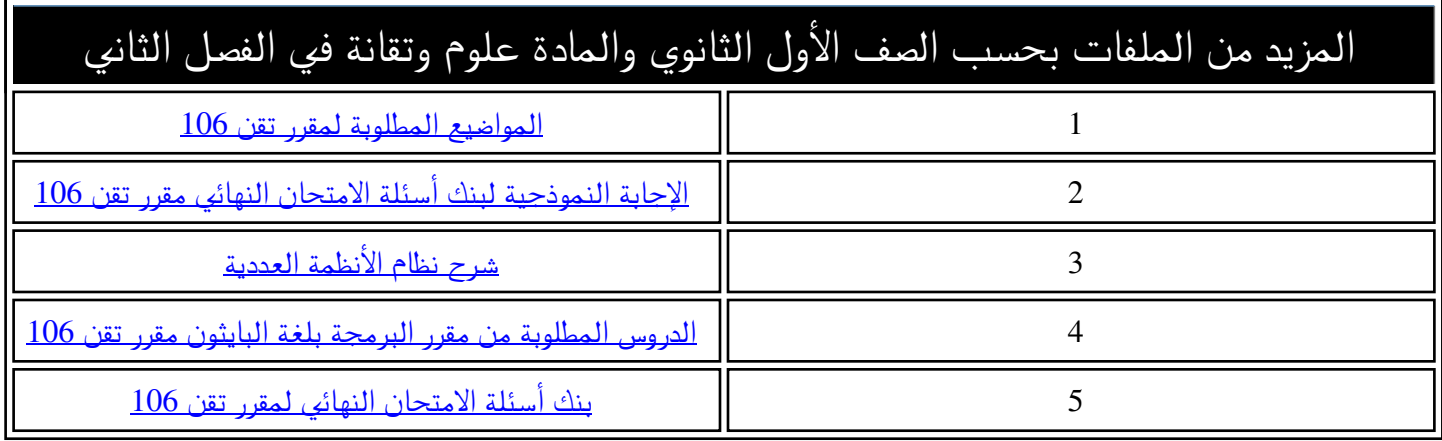

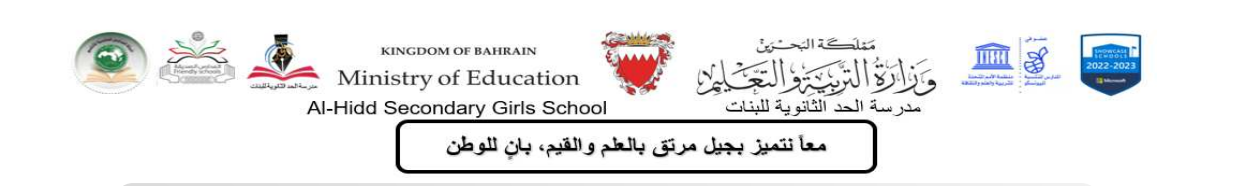

**األنظمة العددية**

## ➢ **ماهي األنظمة العددية systems Numbering**

هي أنظمة عدّ أو ترقيم تعتمد على جمموعة حمددة من الرموز لتمثيل األعداد ، و تعتمد أيضا ً على طريقة معينة لكتابتها و عرضها ، حبيث حيتل كل رمز من رموز النظام العددي موضعا ميثل قيمته .

### **Decimal Numbering systems العشري النظام**➢

يعتمد النظام العشري على الرموز من  $0$  إلى  $10$  لتمثيل الأعداد العشرية ، نسبة إلى العدد  $10$  ، الذي يمثل بدوره عدد الرموز من  $0$  إلى  $9$  . وهو النظام الأكثر شيوعا في حساباتنا اليومية و الأنظمة الاقتصادية و مختلف المجالات.

## **Binary Numbering systems الثنائي النظام**➢

يعتمد النظام الثنائي على الرموز من  $0$  إلى  $1$  لتمثيل الأعداد الثنائية نسبة إلى العدد  $2$  ، الذي يمثل بدوره عدد  $1\,1\,0$  إلى  $1$  .

➢ **التحويل من النظام العشري إىل النظام الثنائي :** 

للتحويل من النظام العشري إلى الثنائي يتم قسمة العدد على الرقم  $2$  و كتابة العدد الصحيح من النتيجة ، فإذا كانت النتيجة تحتوي على الباقي نضع في خانة الباقي العدد  $1$  و إذا كانت النتيجة لا تحتوي على باقي نضع ) العدد  $0$  ، كما في المثال التالي : تحويل العدد  $47$  )  $_{10}$  إلى  $\frac{1}{2}$  :  $\frac{1}{2}$  (

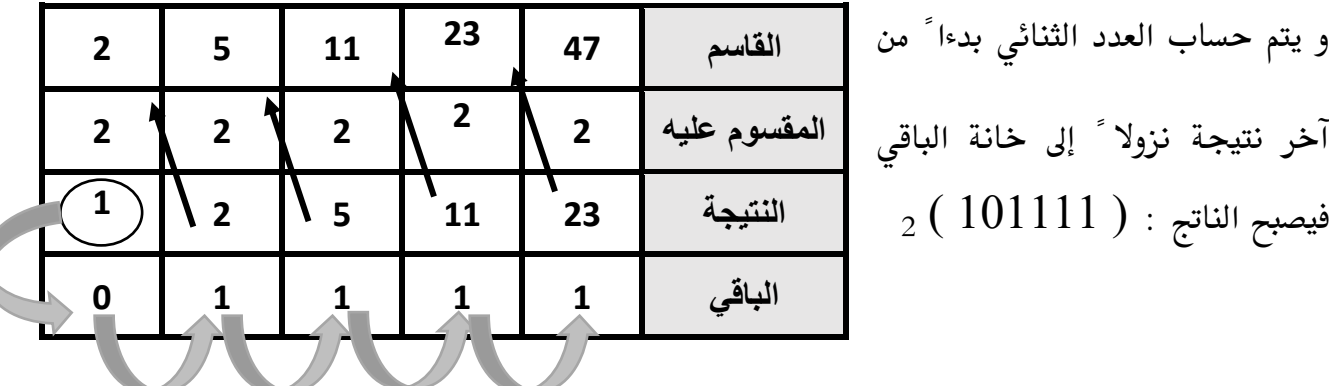

➢ **التحويل من النظام الثنائي إىل النظام العشري :** 

للتحويل من النظام الثنائي إىل النظام العشري ، نستخدم جدول األعداد العشرية قوة 2 ، حبيث يتم وضع العدد الثنائي في خانات الجدول ، و نقوم بشطب الأعداد التي تحتها الرقم  $0$  ، و نجمع الأعداد التي تحت الرقم  $1$  فقط <sup>2</sup> كما يف املثال التالي : لتحويل العدد الثنائي ) 101111 ( : <sup>10</sup> إىل عدد عشري ) (

. نرسم الجدول كالتالي و نبدأ بالعدد  $2$  قوة  $0$  ، و نكتب أسفل هذه الخانة ناتج العدد  $2$  قوة  $0$  .

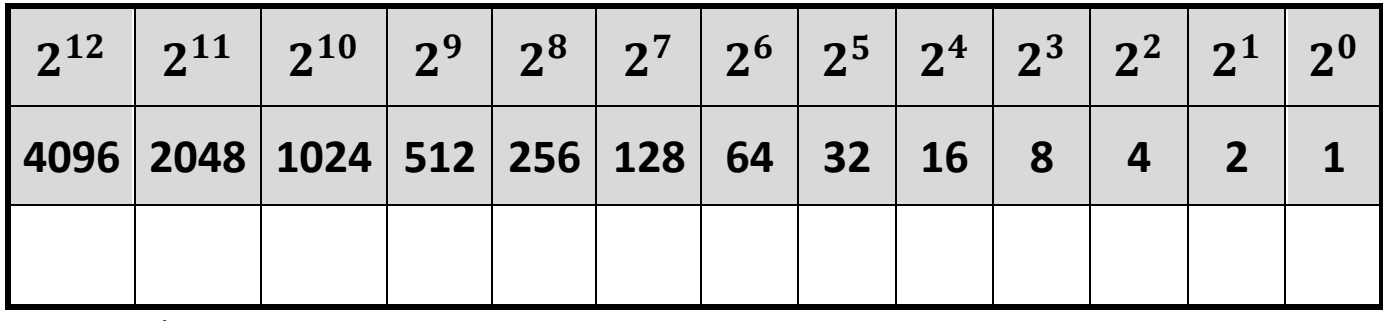

. نكتب الرقم الثنائي المطلوب تحويله في السطر الأخير ، بحيث نضع كل عدد في خانة منفصله بدءاً من اليمين .

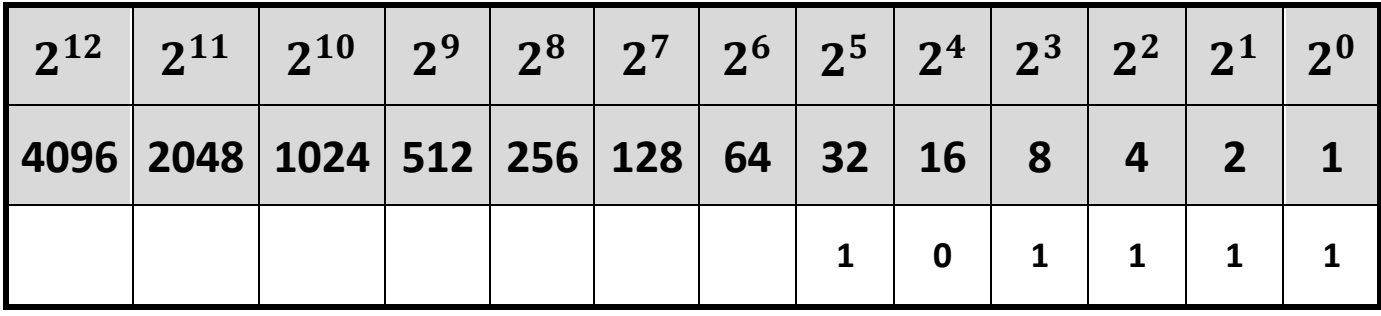

 $1$ نقوم بشطب خانة الأعداد التي تحتوي على  $0$  ، و نقوم بجمع الأعداد في الخانة التي تحتوي على  $3$  .

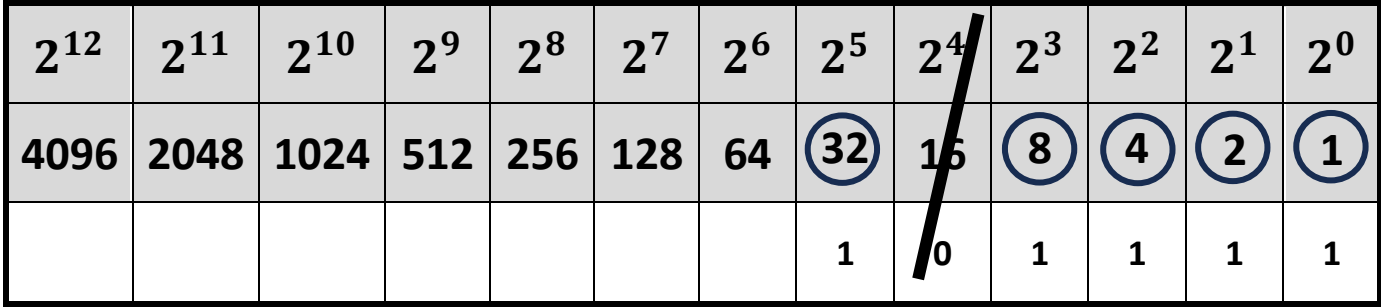

 $_{10}$  (47)  $\leftarrow$  47 = 32 + 8 + 4 + 2 + 1

# **التعامل مع البيانات**

### ➢ **ماهي املتغريات ؟**

هي عبارة عن مواقع يتم حجزها في ذاكرة الجهاز ( أجهزة الحواسيب أو الأجهزة اللوحية ) بهدف تخزين البيانات فيها ، و يتم إنشاء متغري يف اللحظة اليت نقوم فيها بتعيني قيمة له ألول مره ، و ميكن تشبيهه بالصندوق الذي يحفظ بداخله الأشياء أو حاوية لتخزين القيم و استخدامها عند الحاجة .

#### ➢ **قواعد تسمية املتغريات :**

- o جيب أن تتكون فقط من حروف و أرقام ( 0-9 , z a , Z-A(
	- o ال جيب أن يبدأ برقم
- $\rm (TotalToPay$  يمكن أن يكون مزيج من الحروف الكبيرة و الصغيرة بدون مسافة ( مثال Total $\rm T$ o $\rm P$

o ال تستخدم الكلمات املفتاحية للغة الربجمة python مثل : ... max , sum , input , print

### <u>مثال : حددي في الجدول التالي ، ما إذا كانت تسمية المتغيرات صحيحة أو لا مع ذكر السبب :</u>

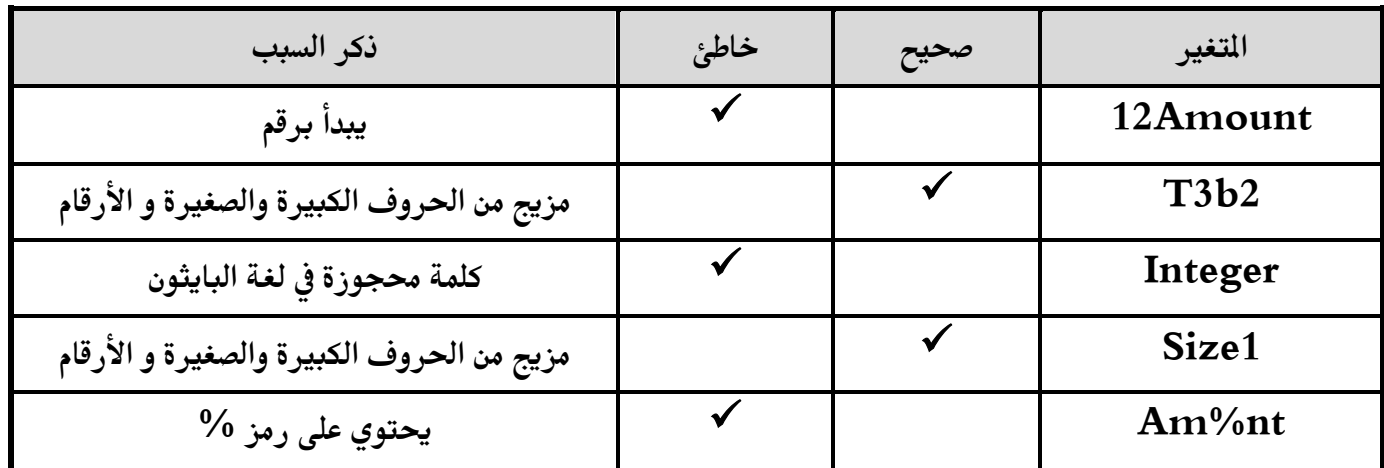

➢ **طريقة استخدام املتغريات :** 

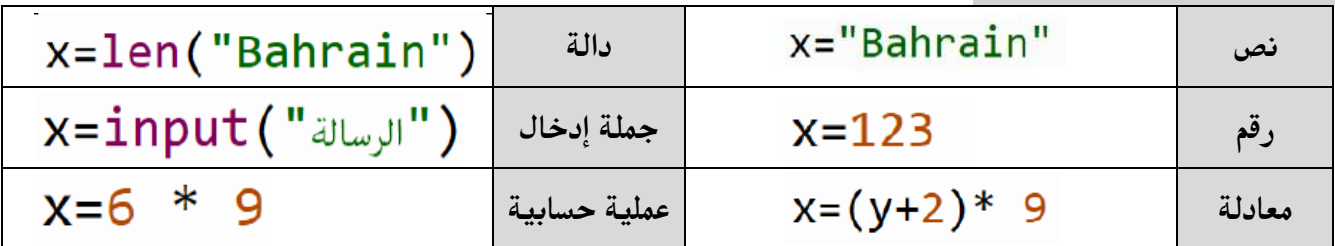

## ➢ **ماهي البيانات ؟**

البيانات هي أي قيمة يتعامل معها النظام أو يحفظها أو يُدخلها المستخدم ، فمثلا ً الأعداد هي بيانات ، و النصوص هي بيانات ، و قد صنفت لغة الربجمة python البيانات إىل األنواع التالية :

➢ **أنواع البيانات :** 

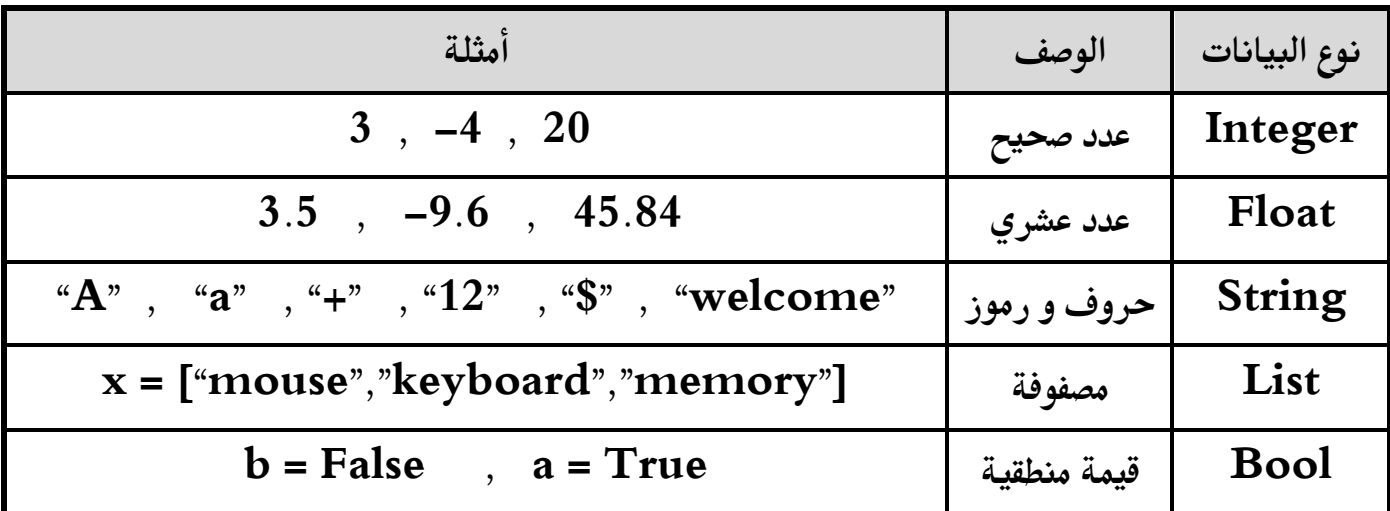

➢ **العوامل احلسابية و املنطقية و عوامل املقارنة :** 

**العوامل احلسابية :** 

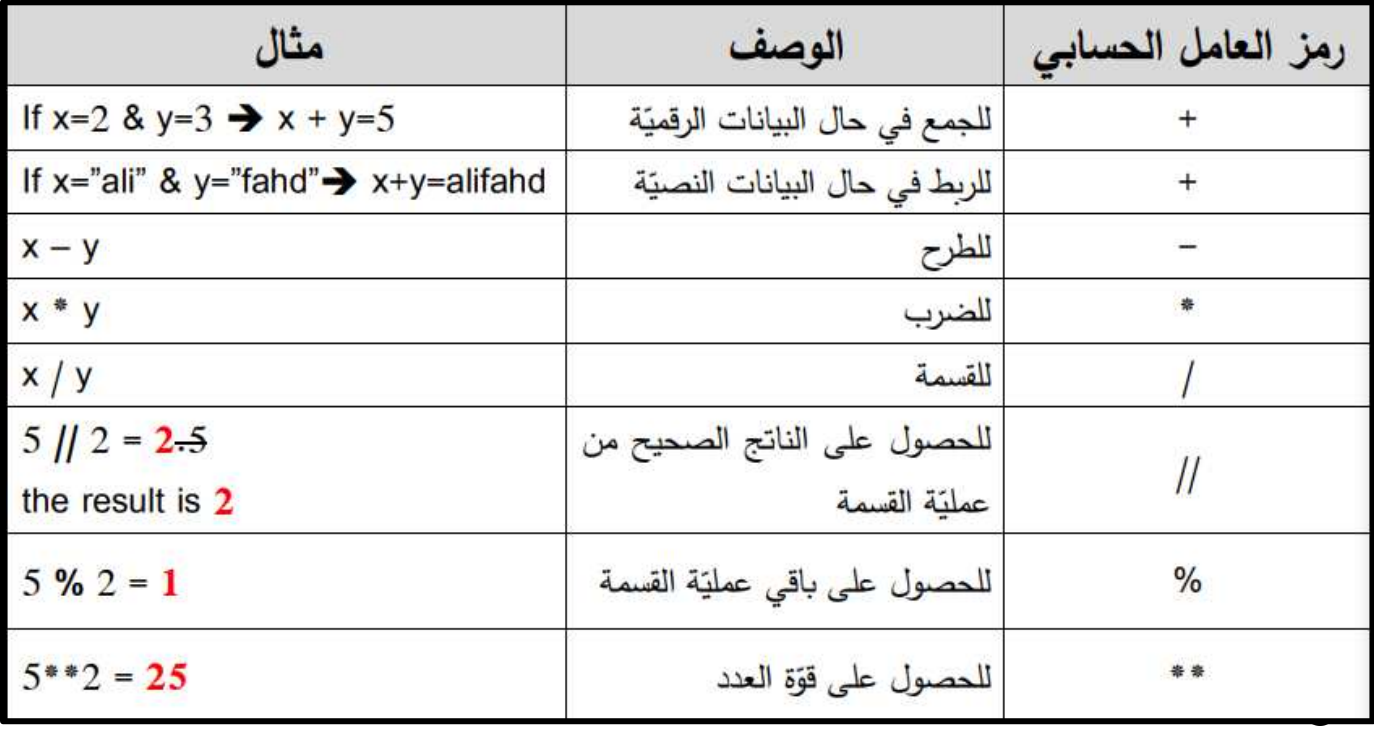

**عوامل منطقية :** 

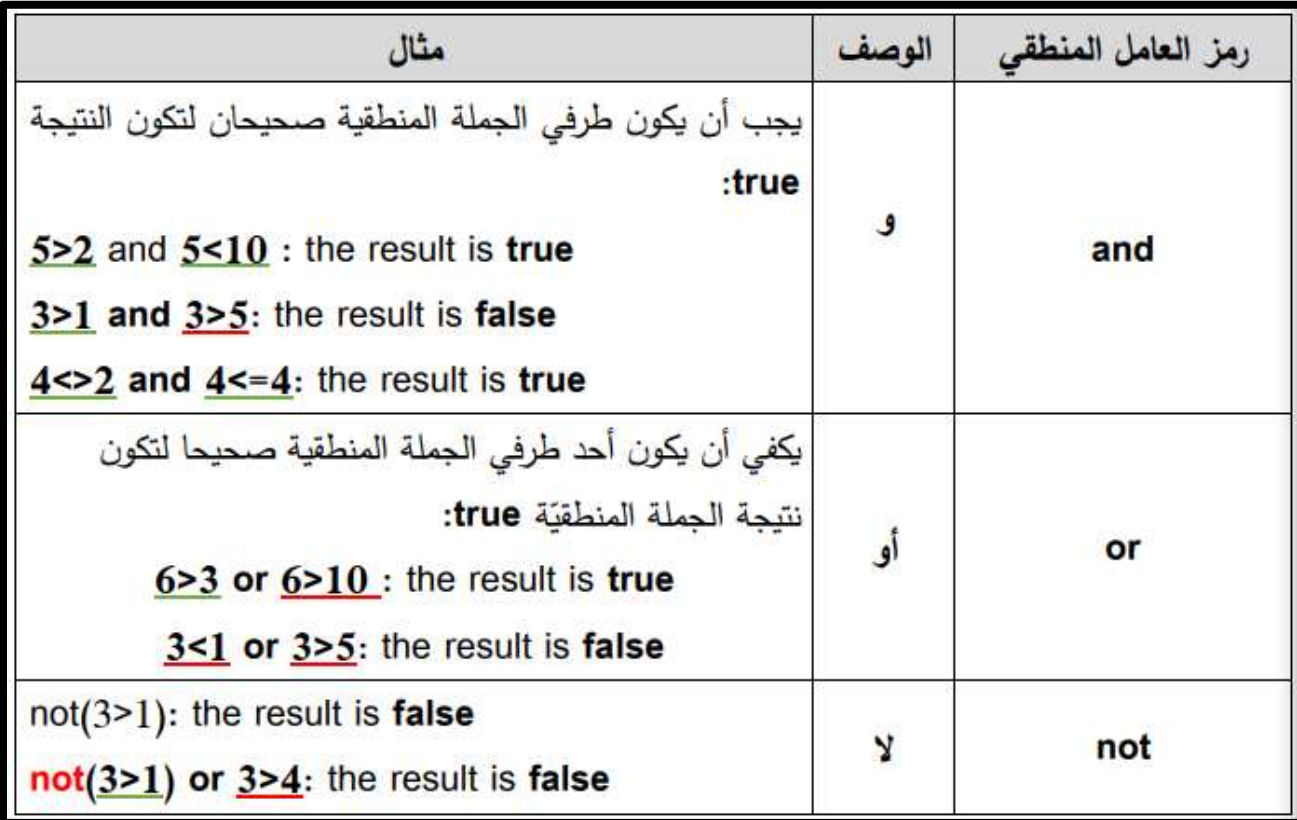

**عوامل املقارنة :** 

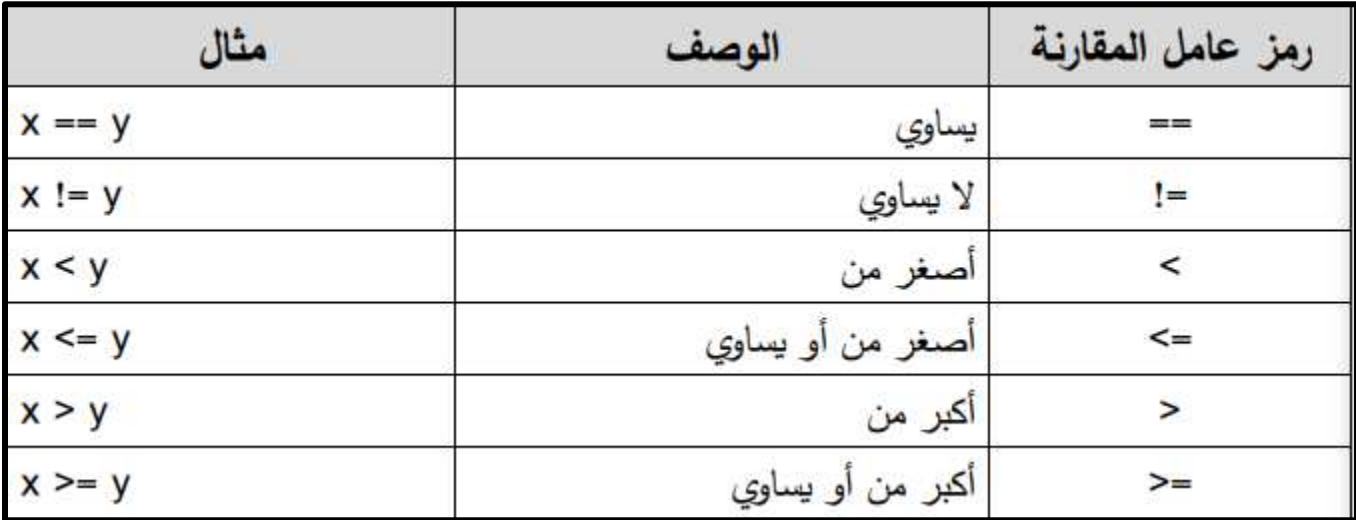

**python code output 1**  $13/2$  **6.5 13%2 1 13//2 6 10\*\*2 100 6\*3 18 5+4 9 10-6 3**

**مثال : أوجدي ناتج اجلمل احلسابية اآلتي يف لغة python :** 

**مثال : أوجدي ناتج اجلمل املنطقية اآلتية يف لغة python مع العلم أن : 6=z 2=y 4=x**

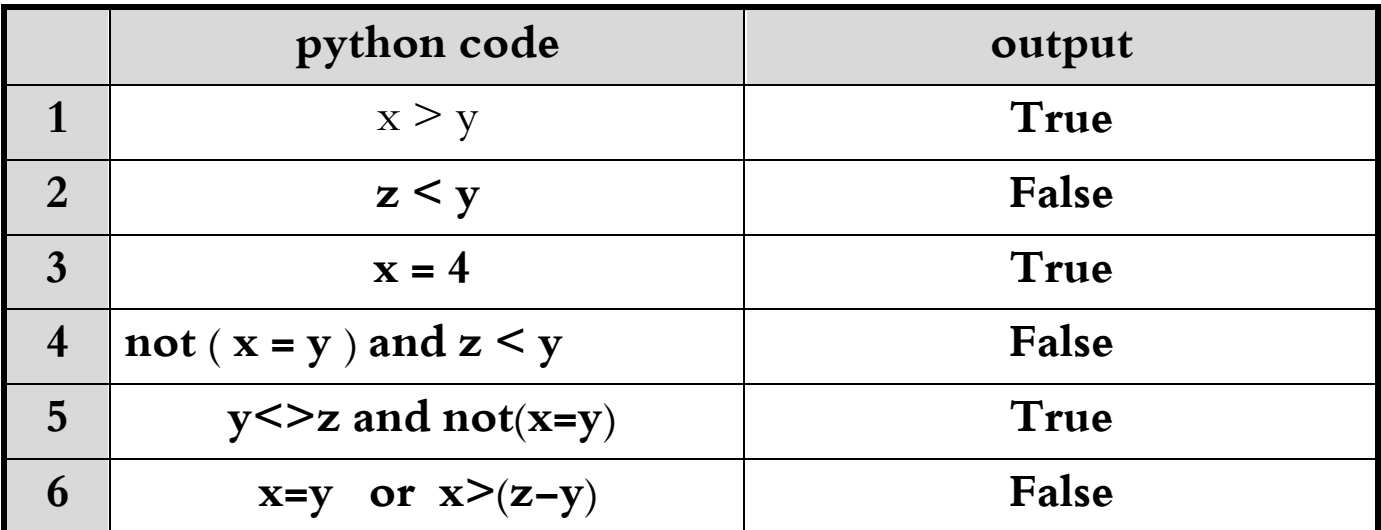

**الدوال الربجمية** 

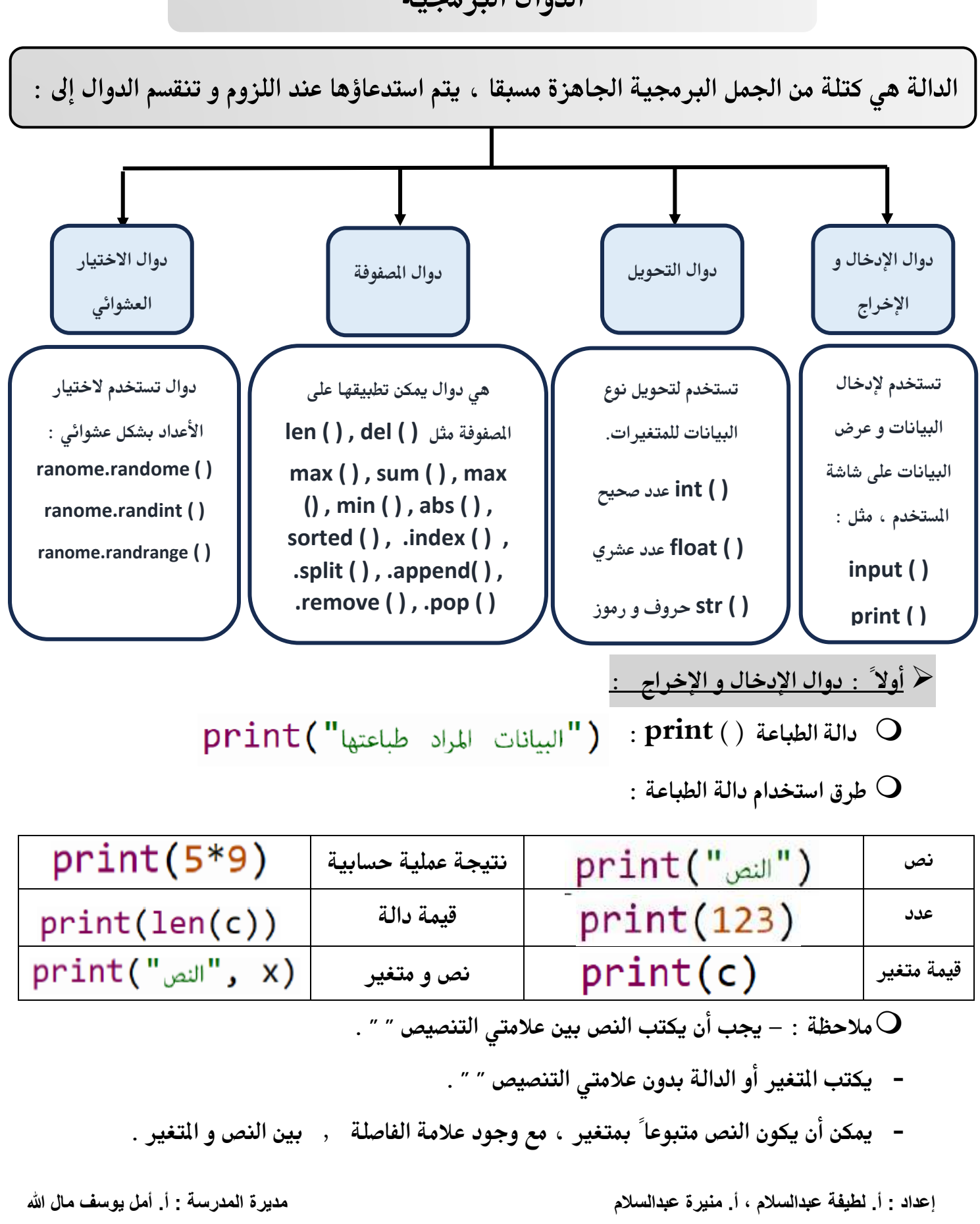

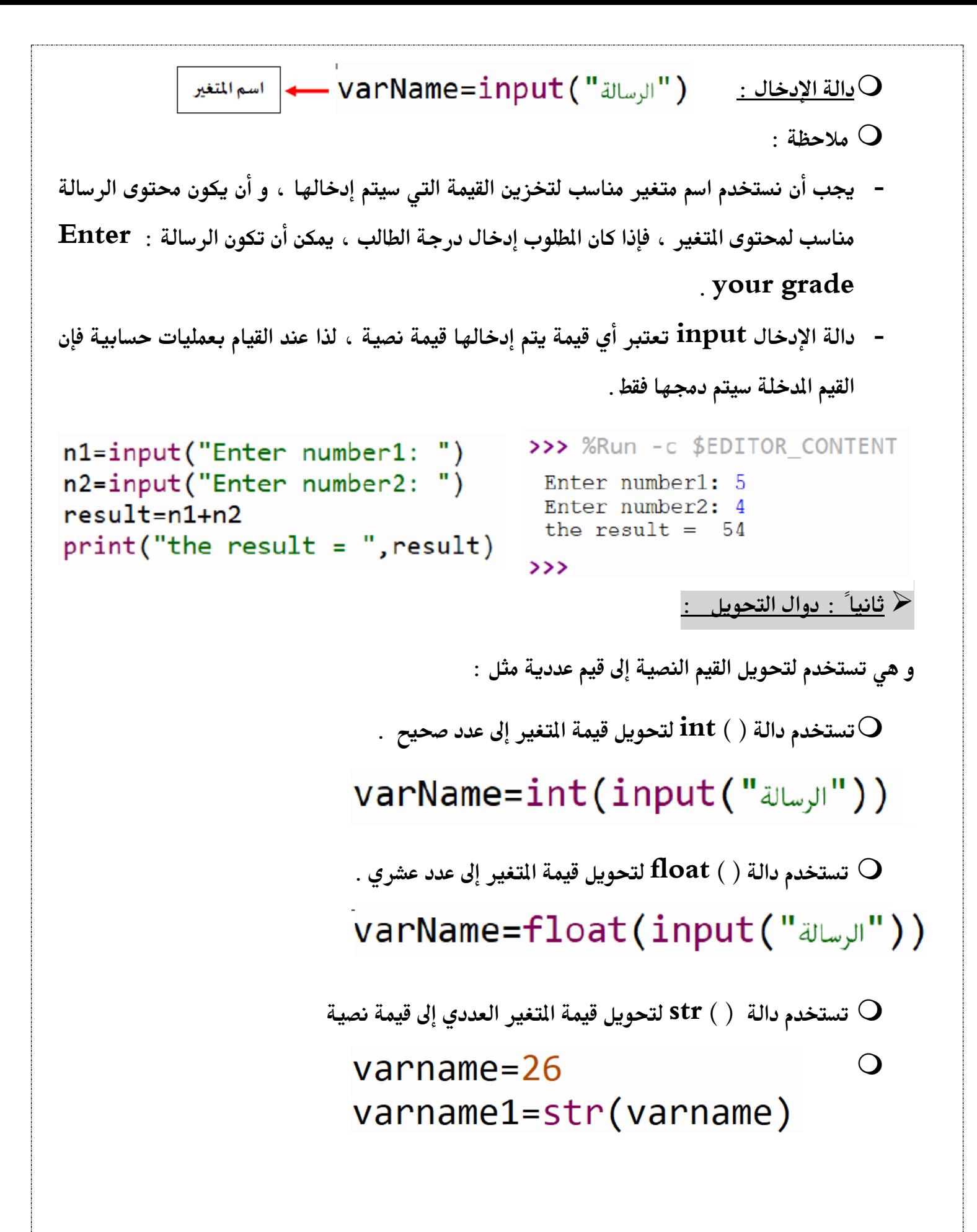

➢ **ثالثا ً : دوال املصفوفة:** 

 **ماهي املصفوفة ؟ هي أحد أنواع البيانات list ، واليت ميكن من خالهلا ختزين أكثر من قيمة يف متغري واحد ، و تسمح هلذه القيم أن تتكرر يف القائمة .** 

**مثال :** 

**ن ستتطيع زييز امل صتفوفة من خالل وجود هذه األقوا [ ] يف املتغري ، باإل ضتافة إىل وجود أكثر من قيمة بداخله ، مع مراعاة الف صتل بني القيمة بعالمة الفا صتلة , فنالحظ أن امل صتفوفة ال ستابقة توي على 5 قيم رقمية ، و لكل عن صتر يف امل صتفوفة موقع نطلع عليه index ، و يكون مثل الرتقيم الت ستل ستلي لقيم امل صتفوفة والذي يبدأ دائما من 0 ، فإذا أردنا طباعة القيمة 53 ، يكون موقعها 2 و ليس 3 ، ألنه الرتقيم يبدأ من 0**  $d=[ 1, 32, 53, 14, 5 ]$ 

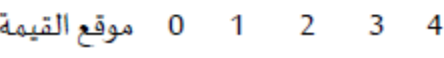

و يمكن أن تحتوي المصفوفة على قيم نصية : [ "riffa" ] - City=[ "muharraq" , "manama **أو قد تكون مزيج من القيم النصية و القيم الرقمية :** 

> city=["muharraq","manama","riffa"] **طباعة املصفوفة :**

**ذكرنا سابقا ً بأنه لكل قيمة من قيم املصفوفة موقع تسلسلي يسمى index ، لذا ميكن استخدامه يف**  الوصول إلى القيم لطباعتها أو للتعامل معها في مختلف العمليات و الأوامر البرمجية كما في الثال :

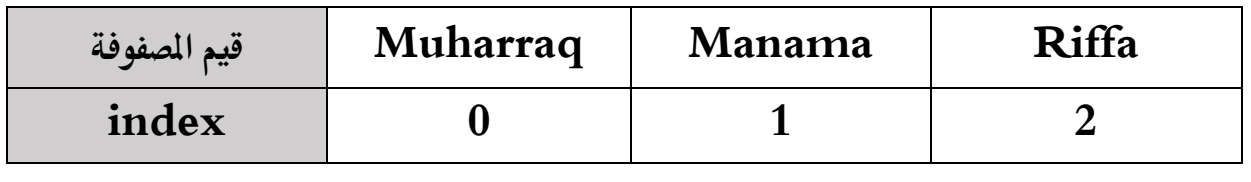

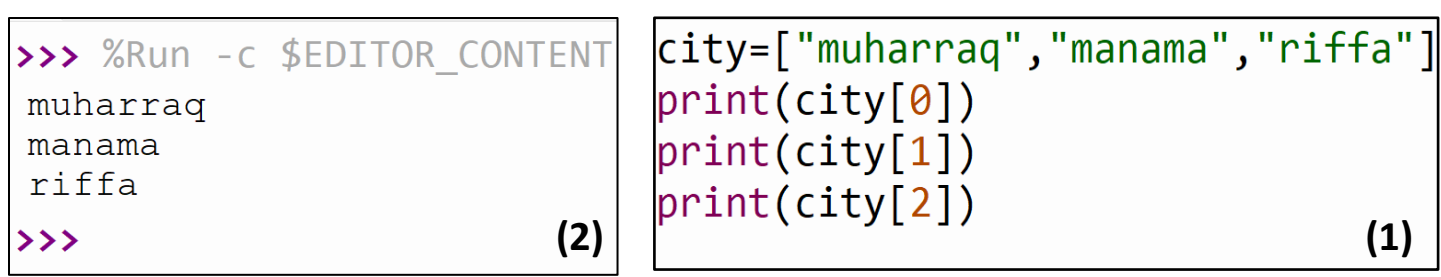

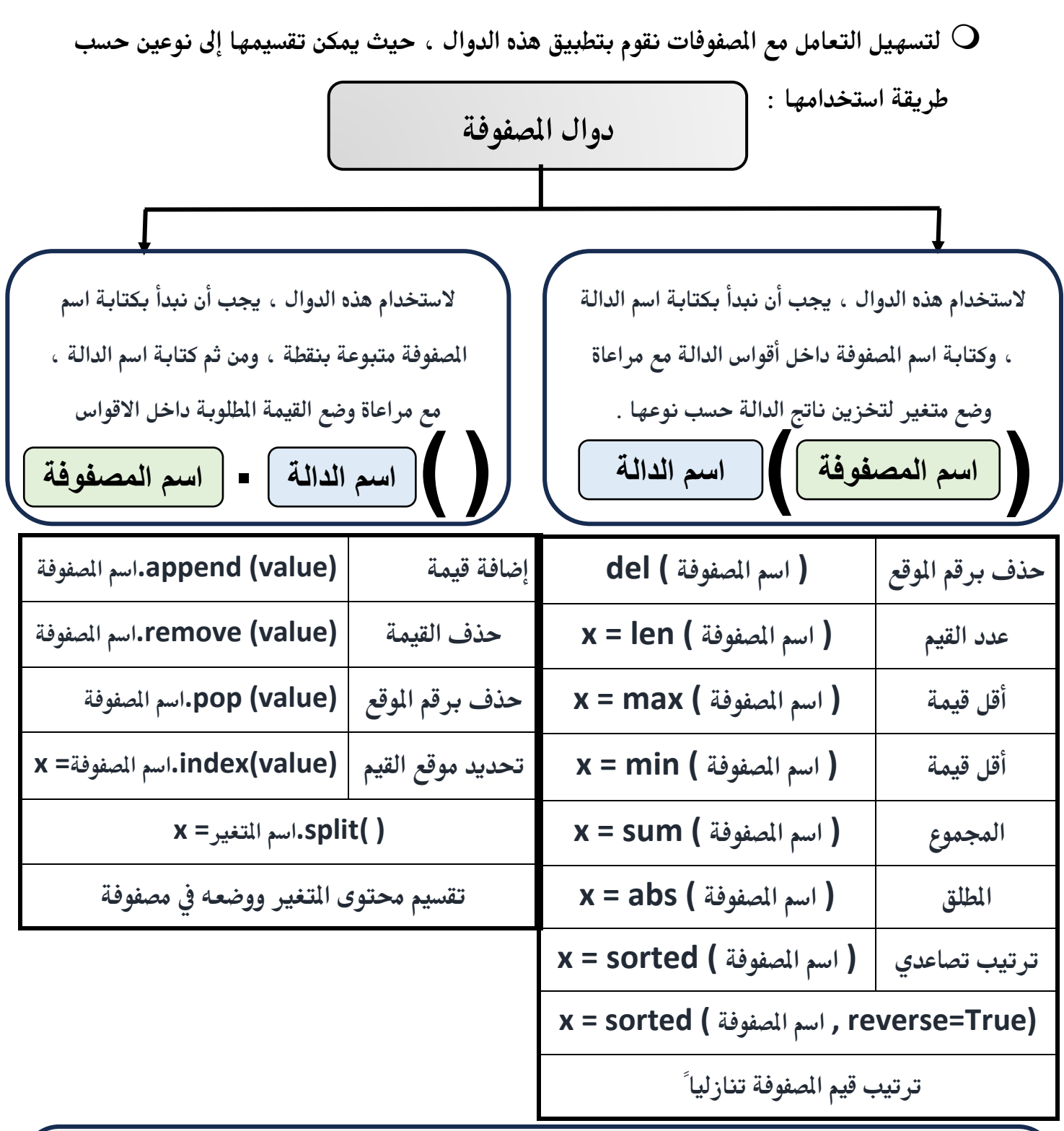

**مالحظة : مجيع الدوال تقوم بإرجاع قيمة ، لذا جيب وضع متغري قبل استخدامها ، حتى يتم ختزين هذه**  القيمة في المتغير ، ما عدا دوال الحذف و الإضافة فإنها تقوم بعملية الحذف و الإضافة ولكن من دون إرجاع **قيمة ، لذا ال نقوم بكتابة متغري يسبع استخدام دوال احلذف و اإلضافة .** 

**أمثلة استخدام الدوال على املصفوفة : سيتم استخدام املصفوفات التالية لتوضيح طريقة استخدام الدوال:**

city=["muharraq","manama","riffa"] age=[25,18,22,23,17]  $num=[2,-8,3,-9,-12]$ 

➢ **حلذف العنصر األول من مصفوفة city باستخدام الدالة ) ( del:** 

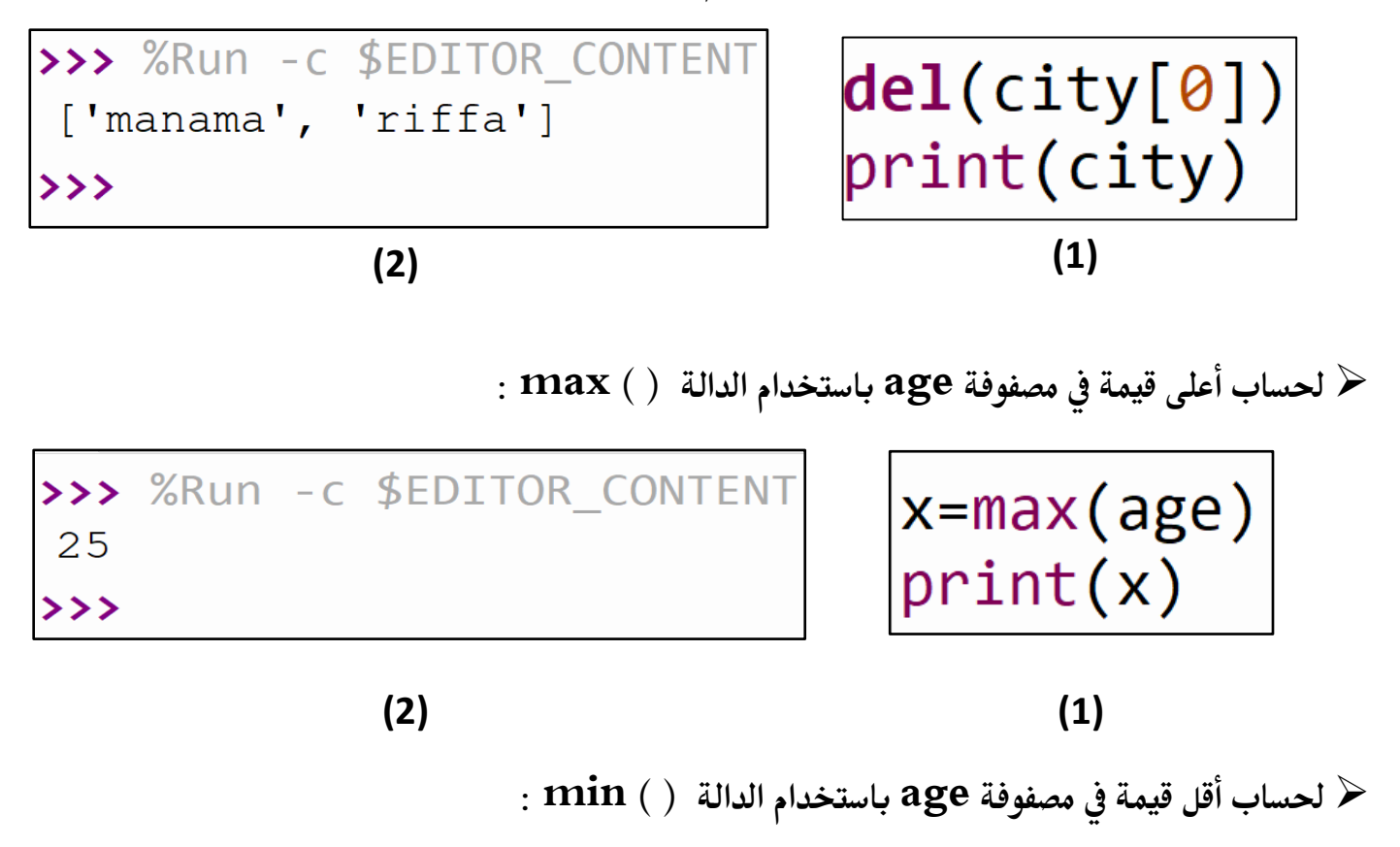

>>> %Run -c \$EDITOR\_CONTENT  $\vert x=min(\text{age}) \vert$  $17$  $print(x)$ >>> **(2) (1)**

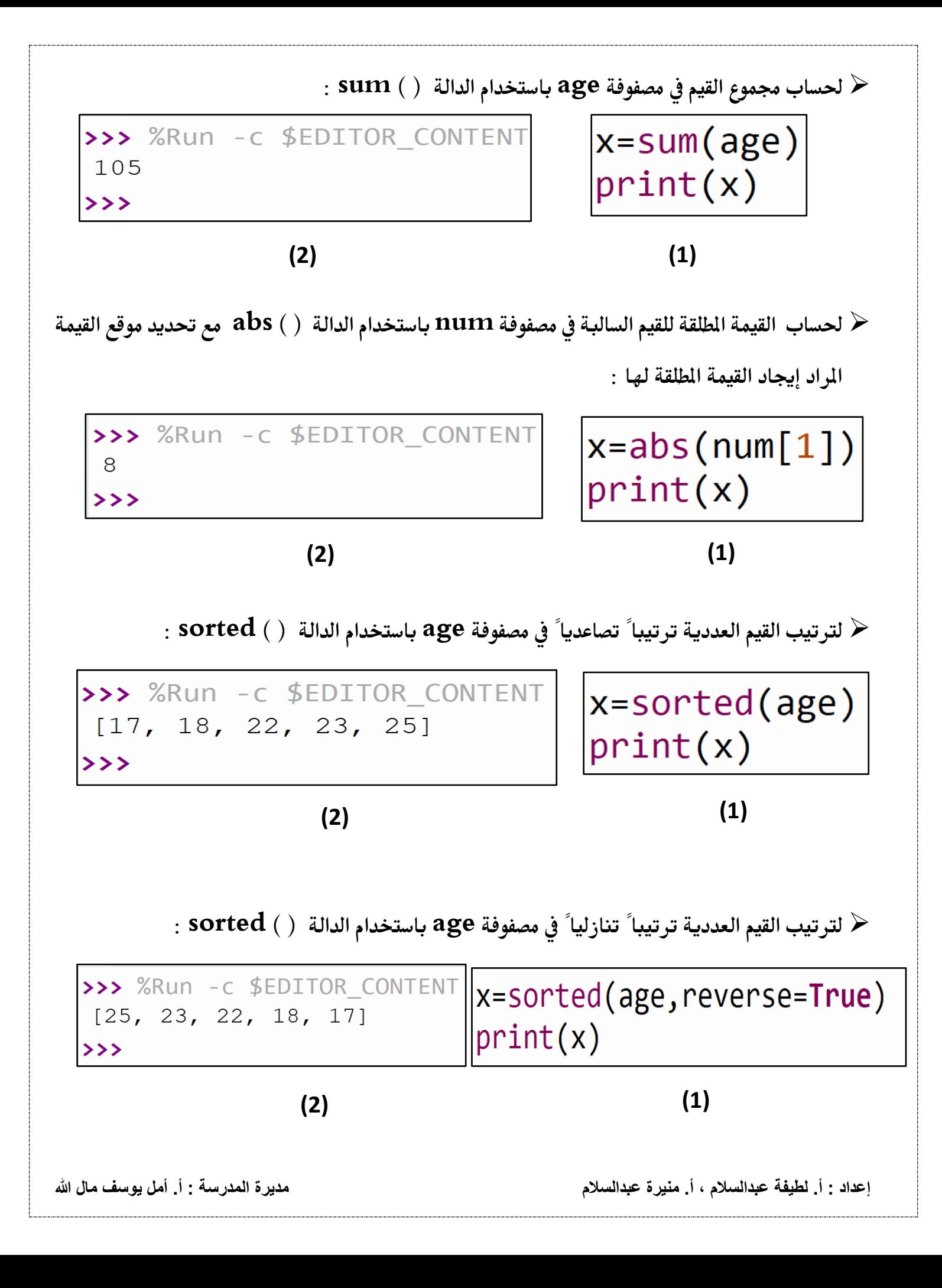

➢ **التعرف على موقع عنصر حمدد يف املصفوفة city باستخدام الدالة ( ) index :** 

 $print(x)$ 

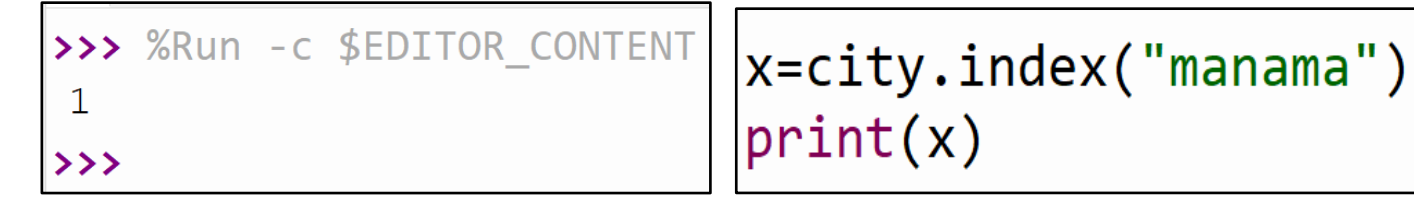

**(1) (2)**

➢ **تقسيم النص إىل كلمات و ختزينها يف كمصفوفة يف متغري باستخدام الدالة ( ) split :** 

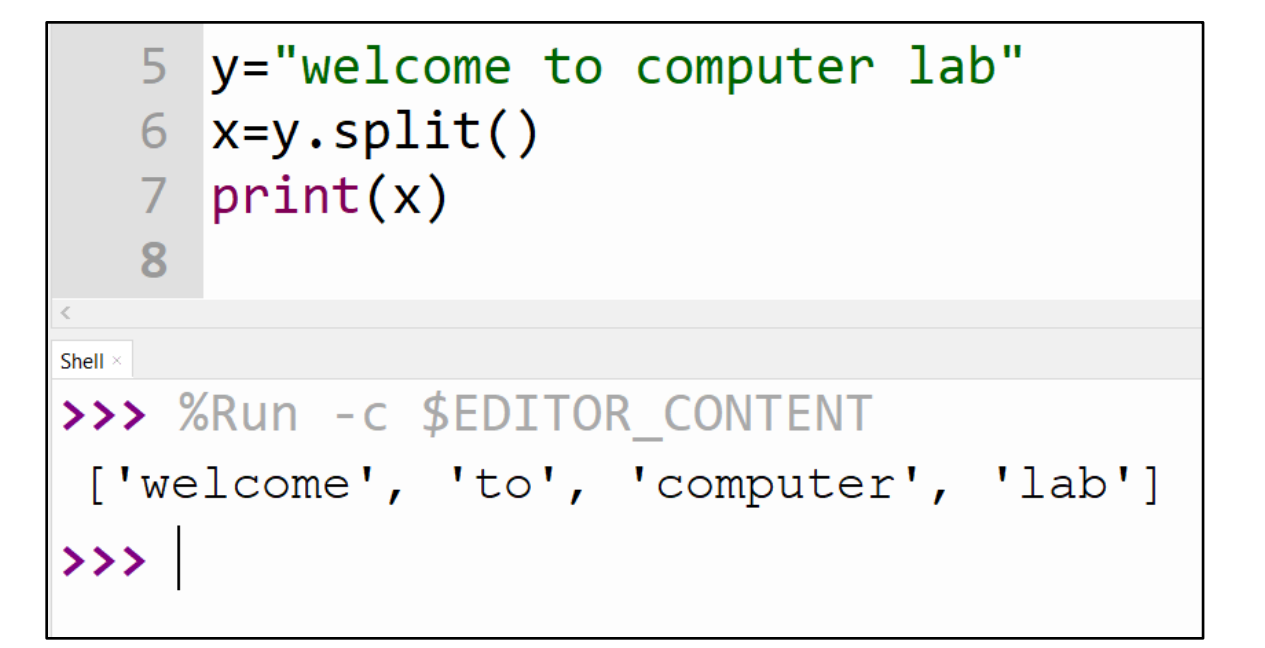

➢ **إضافة عنصر جديد يف املصفوفة city باستخدام الدالة ( ) append :** 

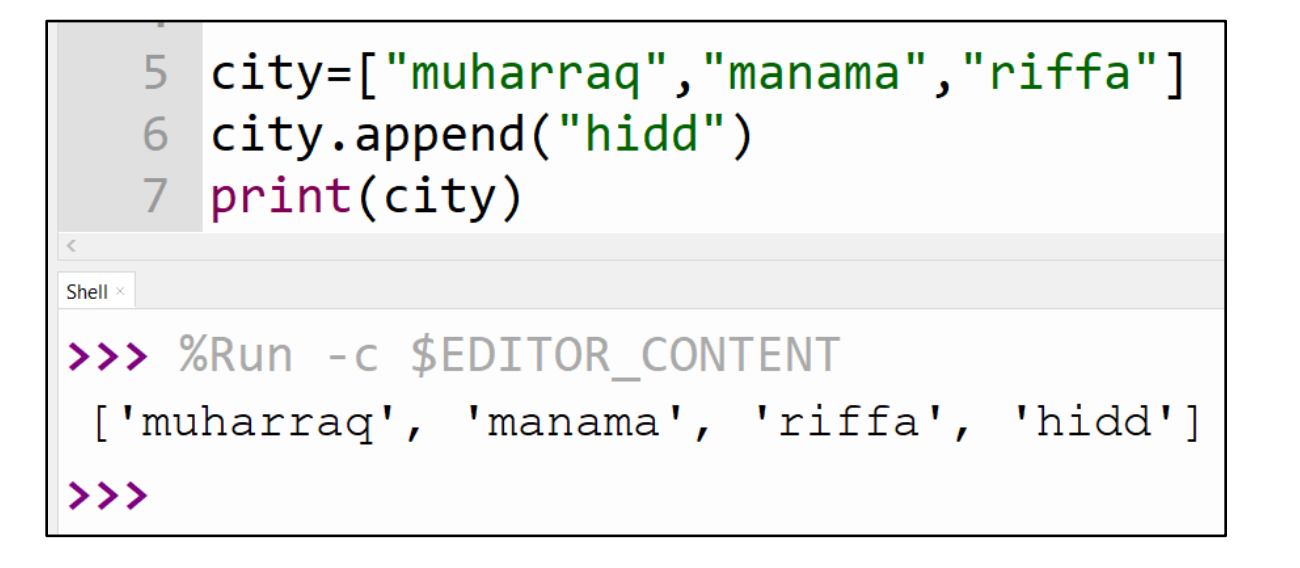

➢ **حذف عنصر من املصفوفة age حسب موقعه باستخدام دالة ( ) pop :**  4 age= $[25, 18, 22, 23, 17]$ 5 age.pop $(3)$ 6 print(age) Shell  $\times$ >>> %Run -c \$EDITOR CONTENT  $[25, 18, 22, 17]$  $>>$ 

➢ **حذف عنصر من املصفوفة age حسب قيمته باستخدام دالة ( ) remove :** 

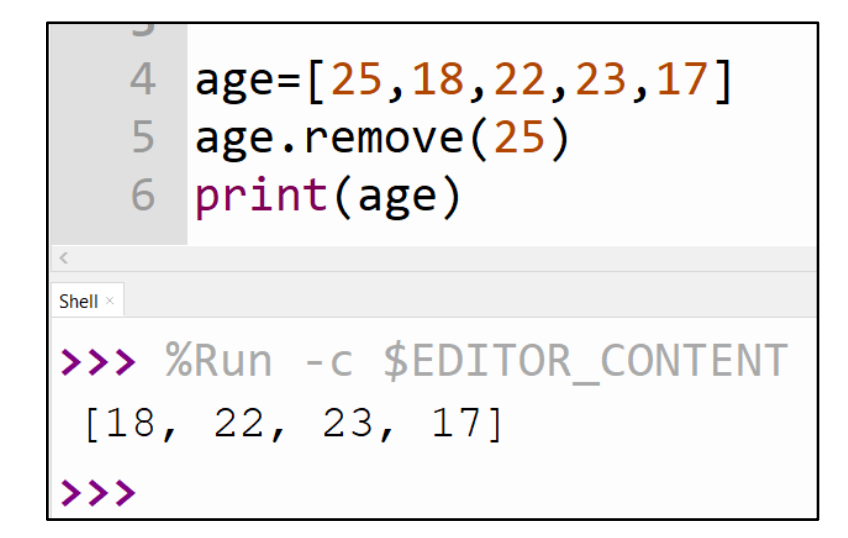

➢ **طباعة عناصر املصفوفة من االجتاه العكسي :** 

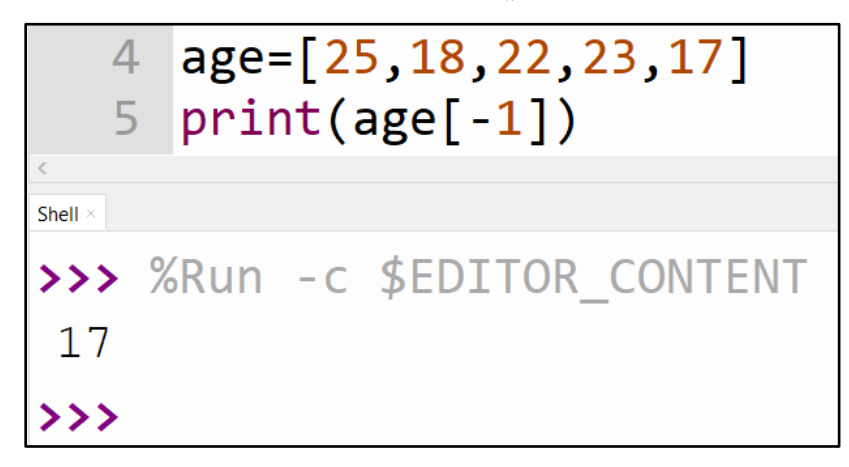

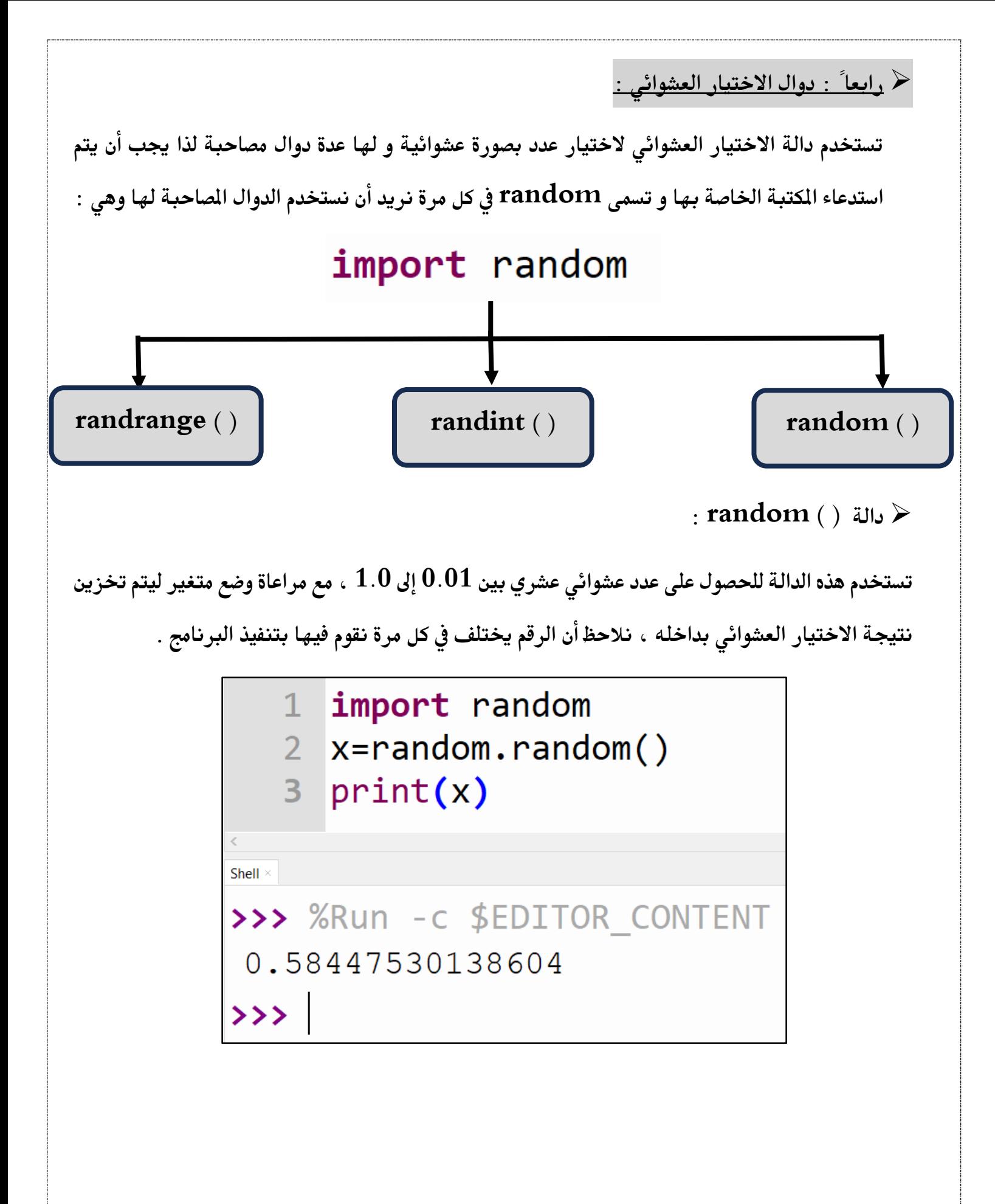

#### ➢ **دالة ( ) randint :**

**تستخدم هذه الدالة للحصول على عدد عشوائي صحيح مع ديد بداية اجملال و نهايته .**

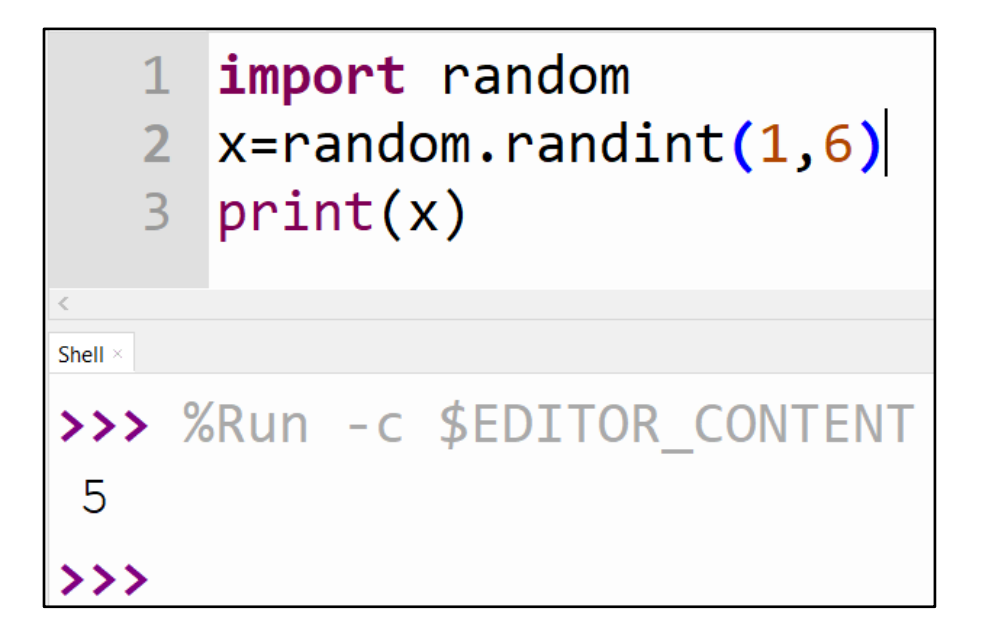

➢ **دالة ( ) randrange :** 

**تستخدم هذه الدالة الختيار عدد عشوائي مع ديد اجملال بعدة طرق :** 

**.1 اختيار عدد عشوائي ضمن جمال حمدد يبدأ من الصفر ، كما يف املثال التالي : مت ديد اجملال 20 لذا** 

**سيكون الرقم العشوائي بني 0 و 19 ) الرقم 20 ال يدخل ضمن اجملال (** 

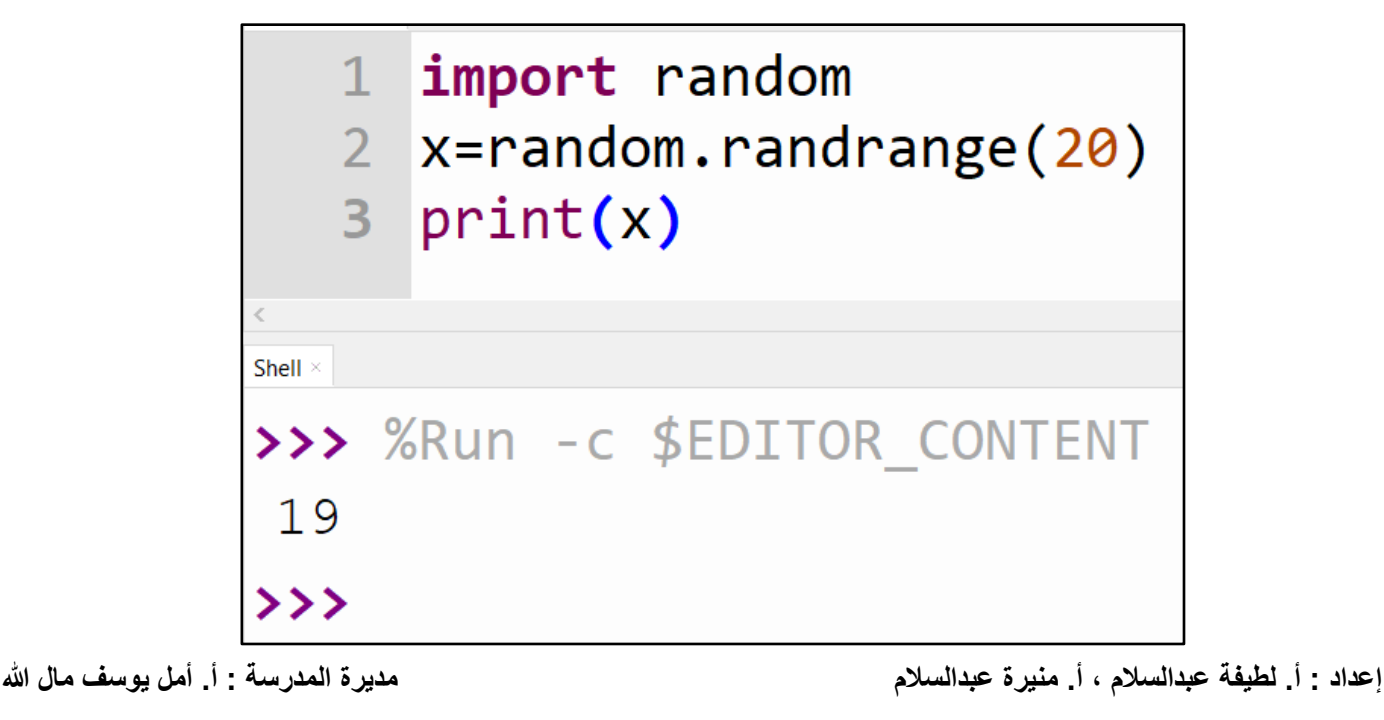

**.2 اختيار عدد عشوائي ضمن جمال حمدد يتم ديد بدايته و نهايته كما يف املثال التالي : مت ديد اجملال من 20 إىل 31 ، لذا سيكون الرقم العشوائي بني 20 و 30 ) الرقم 31 ال يدخل ضمن اجملال(**

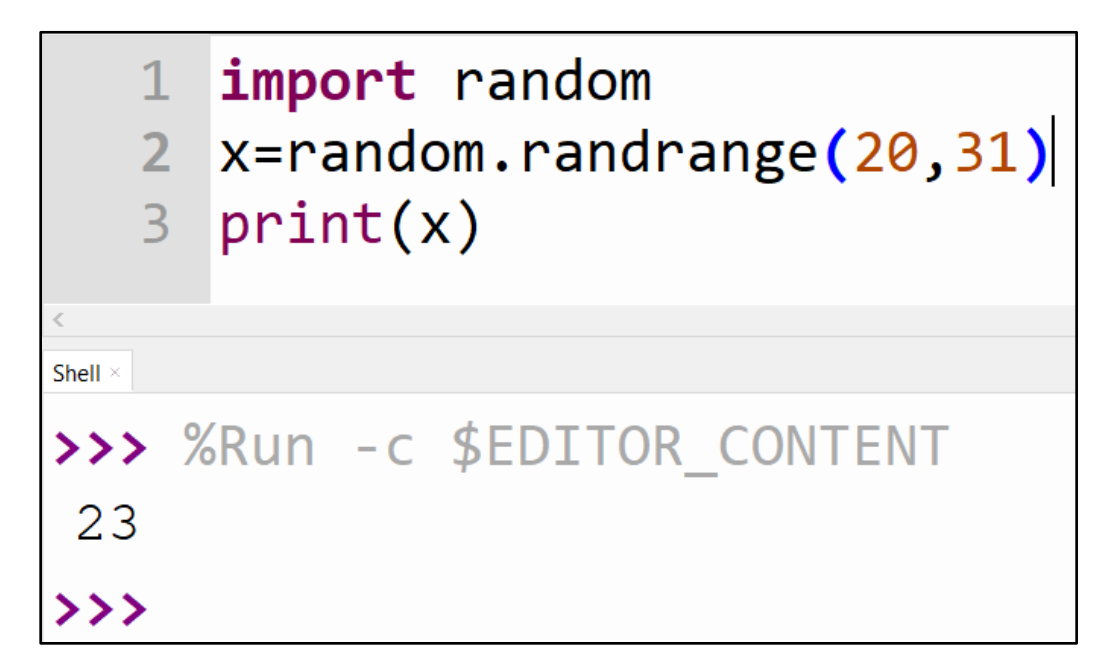

**.3 اختيار عدد عشوائي ضمن جمال حمدد مع ديد بدايته و نهايته و خطوته ، كما يف املثال التالي : مت** 

 **ديد اجملال بني 3 و 18 و اخلطوات 3 ، لذا سيكون الرقم العشوائي من األرقام التالية** 

 $15 - 12 = 9 - 6 = 3$ 

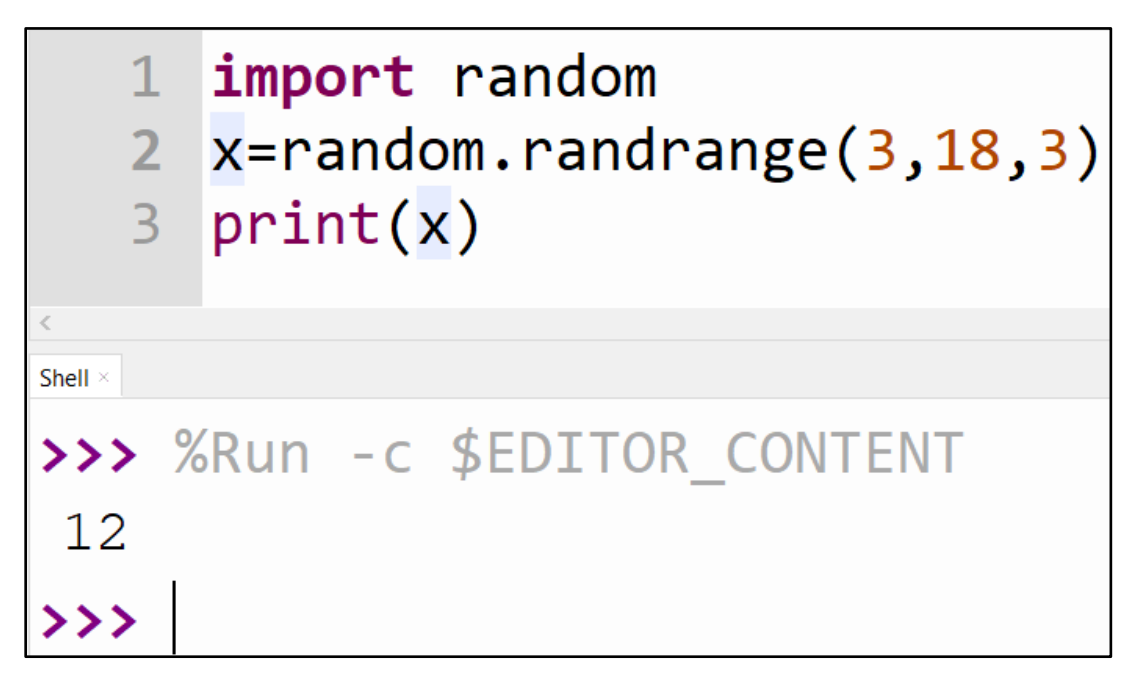

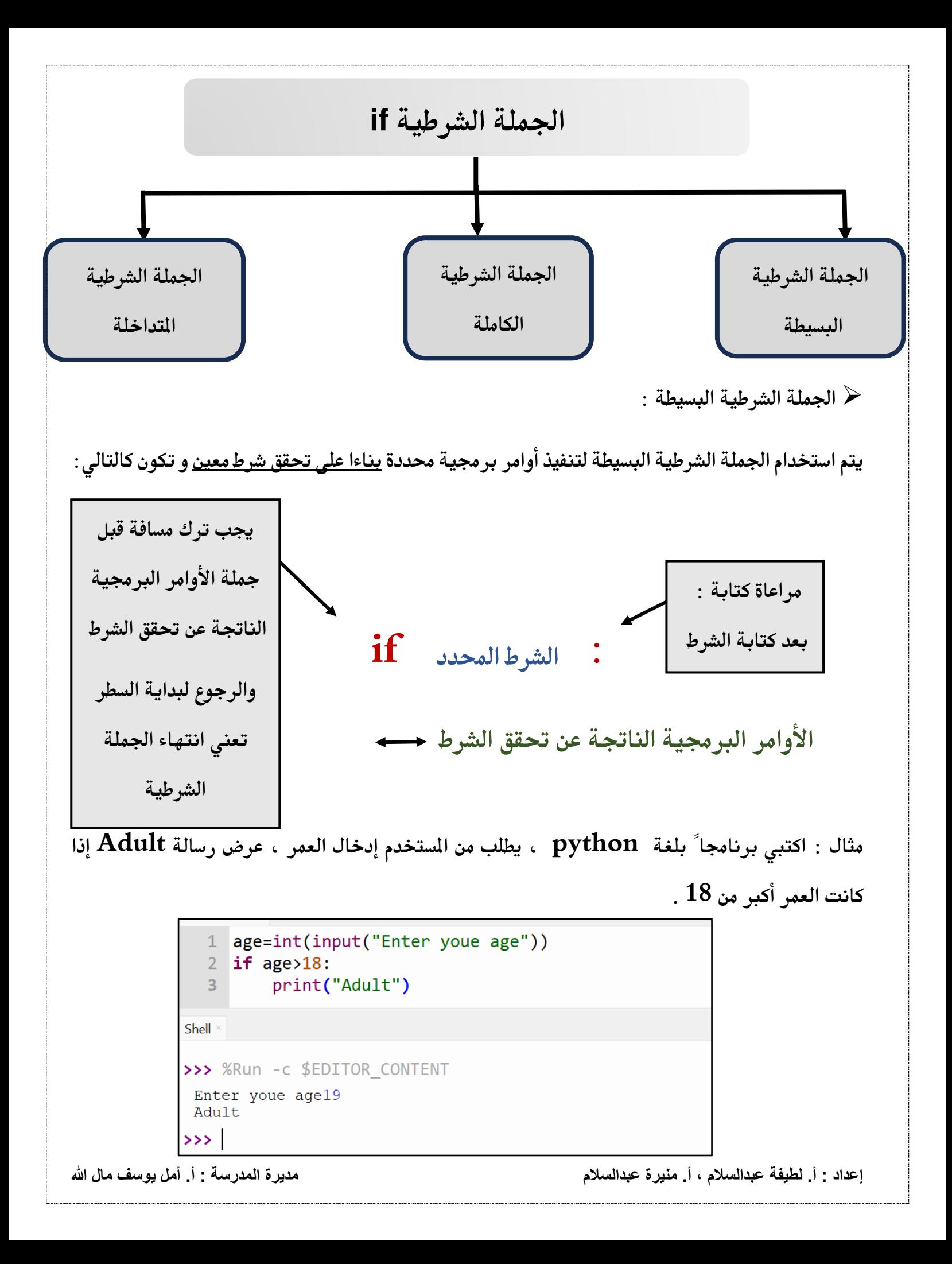

➢ **اجلملة الشرطية الكاملة :** 

**يتم استخدام اجلملة الشرطية الكاملة لتنفيذ أوامر برجمية حمددة بناءا على قع شرط معني أو يف حالة عدم قع هذا الشرط ، يتم تنفيذ أوامر برجمية أخرى و تكون كالتالي:** 

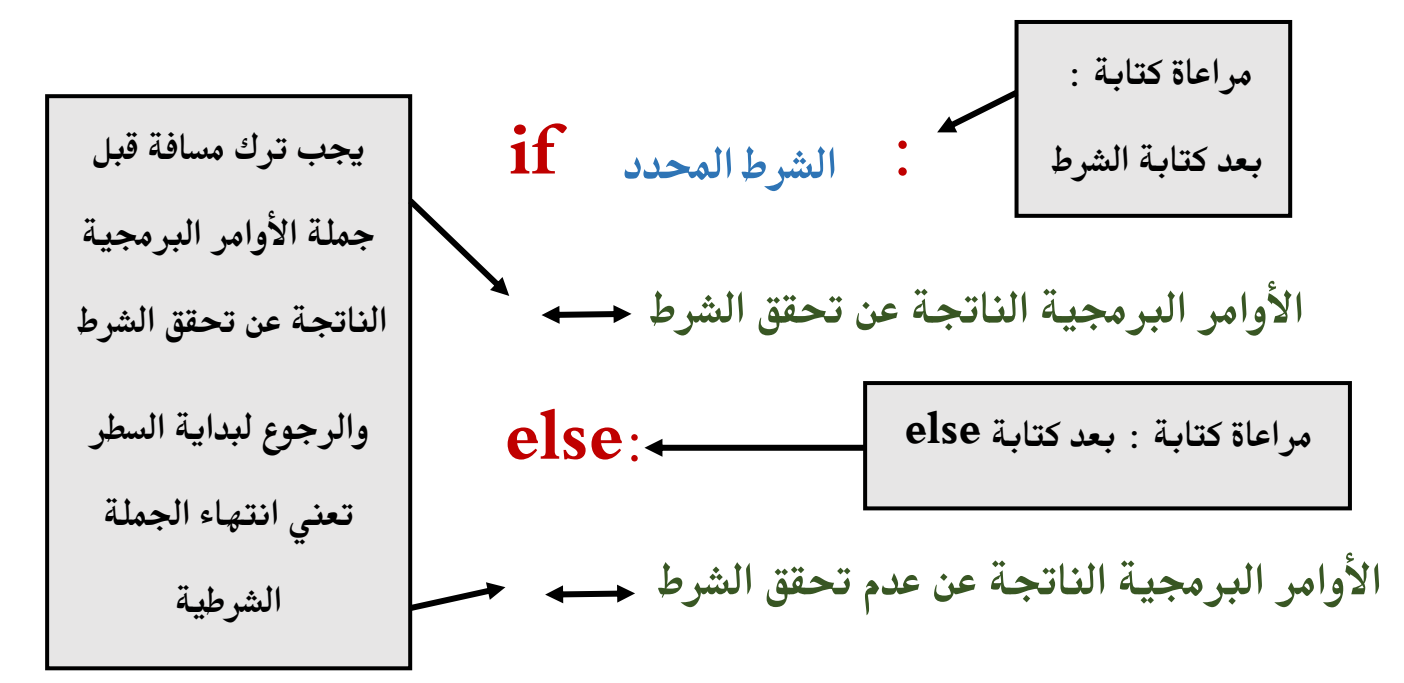

**مثال : اكتيب برناجما ً بلغة python ، يطلب من املستخدم إدخال العمر ، عرض رسالة Adult إذا كانت العمر أكرب من 18 ، إذا كان العمر غري ذلك ، اعرض الرسالة child .** 

```
1 age=int(input("Enter youe age"))
   2 if age>18:
           print("Adult")
   \mathcal{R}4 else:
   5<sup>1</sup>print("Child")
Shell
>>> %Run -c $EDITOR CONTENT
Enter youe age15
Child
\rightarrow \rightarrow \sim
```
➢ **اجلملة الشرطية املتداخلة :** 

**نستخدام اجلملة الشرطية املتداخلة عند وجود عدد من الشروط و األوامر الربجمية التابعة هلا و تكون كالتالي:** 

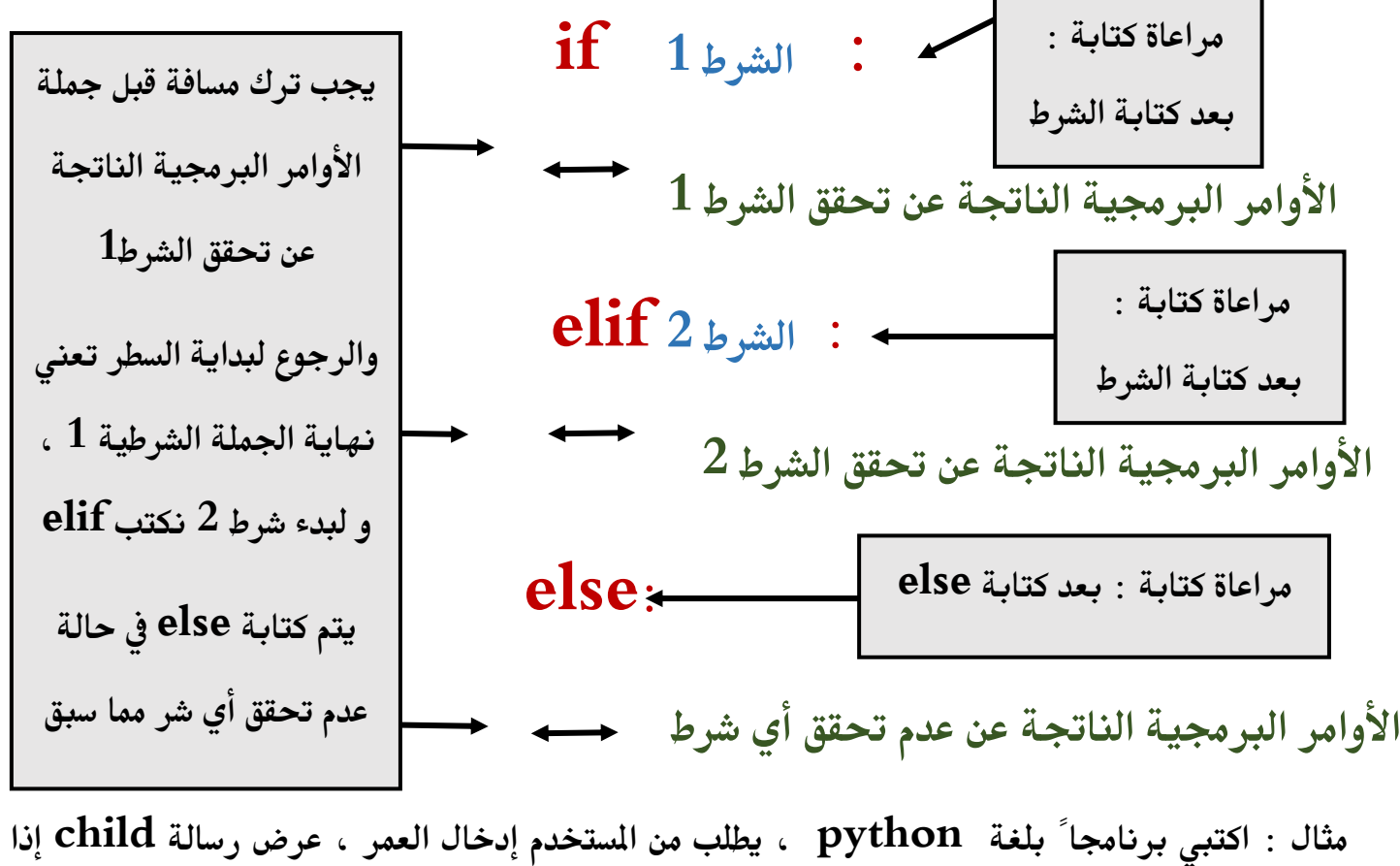

**كانت العمر أصغر من 12 ، اعرض الرسالة child و إذا كان العمر أصغر من 18 اطبع الرسالة Teenager و إذا كان غري ذلك اطبع الرسالة Adult .** 

```
1 age=int(input("Enter youe age"))
                2 if age<12:
                \overline{3}print("child")
                4 elif age<18:
                5<sup>7</sup>print("Teenager")
                 6 else:
                        print("Adult")
                 7<sup>7</sup>Shell
              >>> %Run -c $EDITOR CONTENT
               Enter youe age17
               Teenager
              \rightarrowإعداد : أ. لطيفة عبدالسالم ، أ. منيرة عبدالسالم مديرة المدرسة : أ. أمل يوسف مال هللا
```
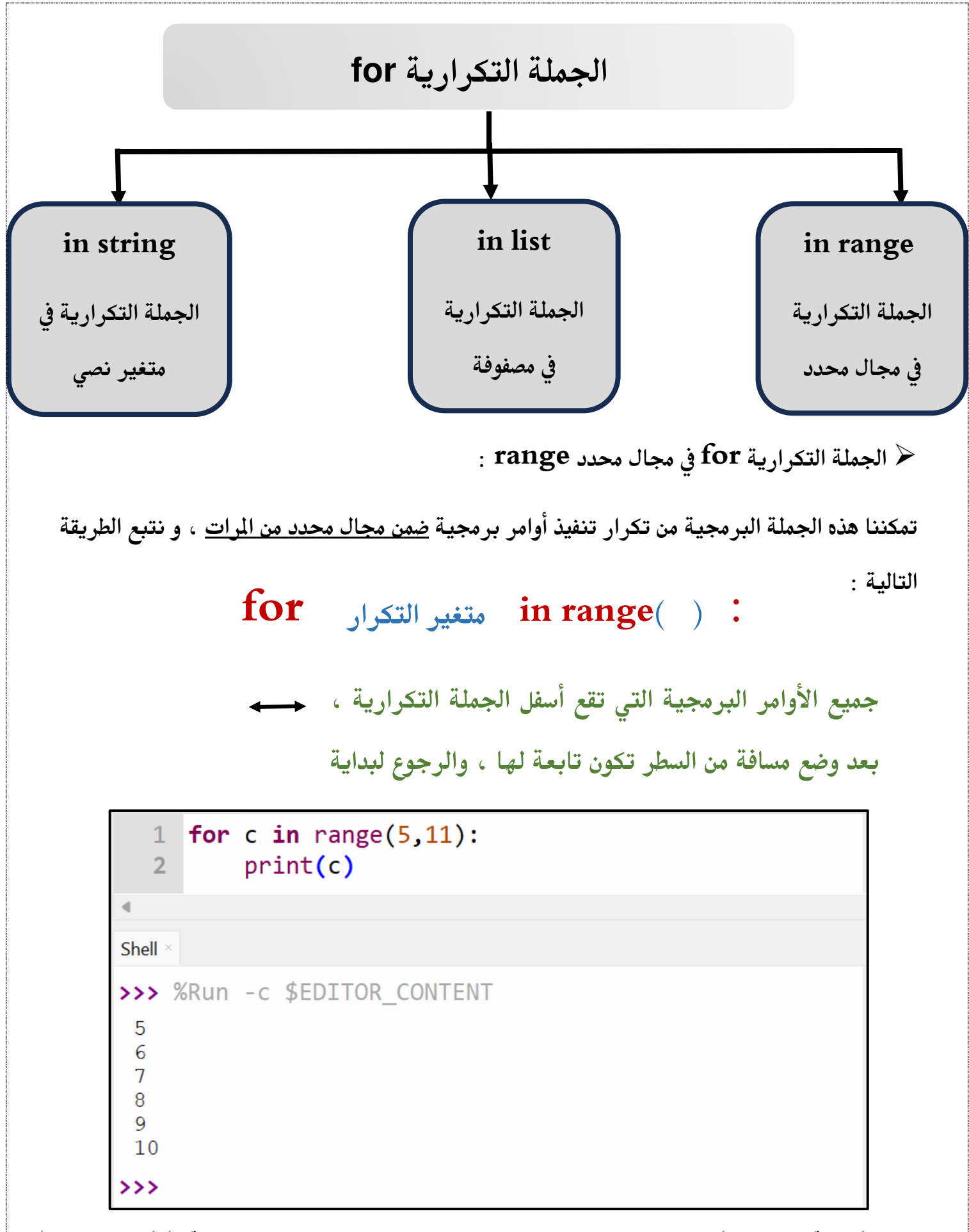

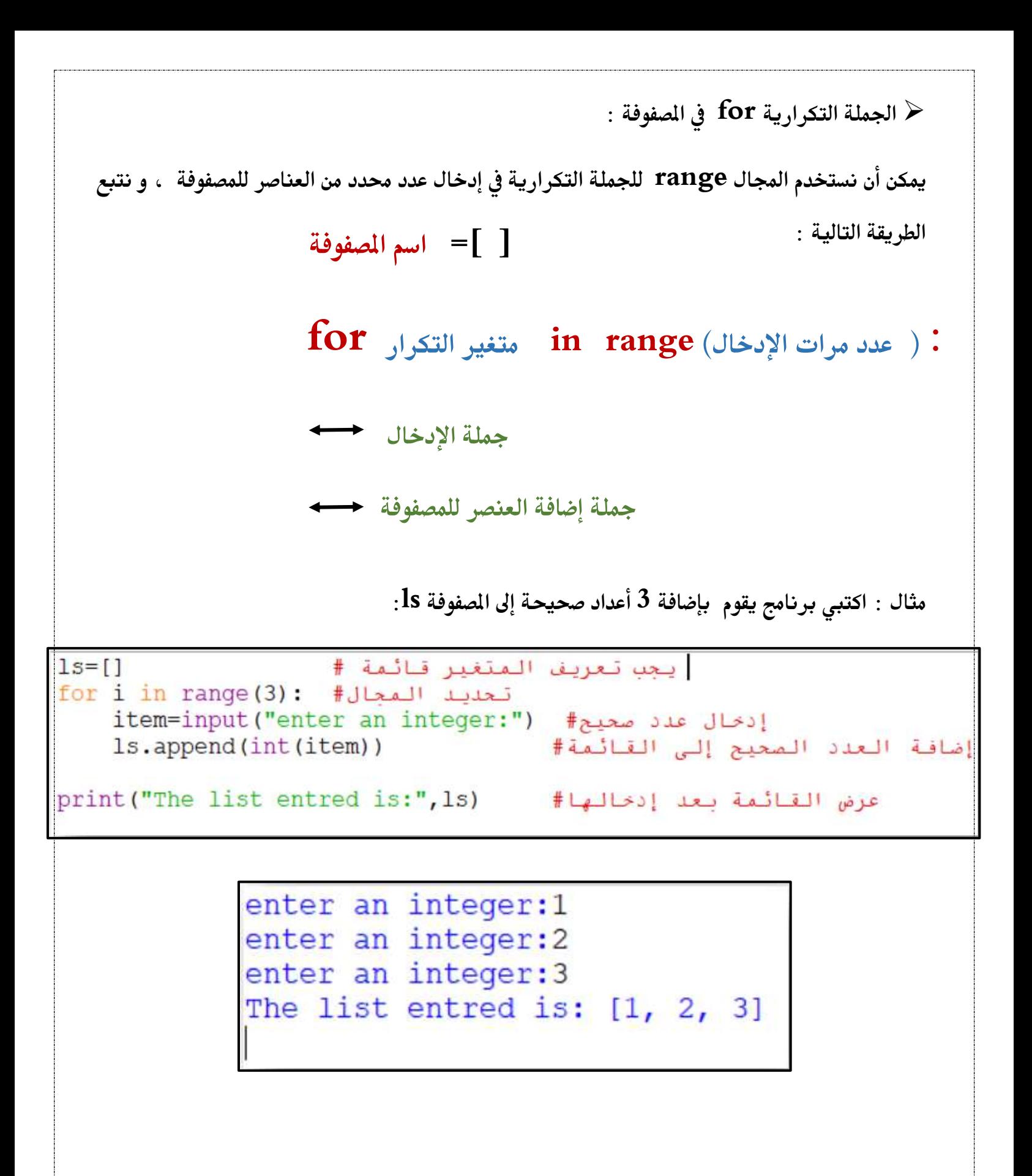

➢ **اجلملة التكرارية for يف املصفوفة : زكننا هذه اجلملة الربجمية من قراءة حمتوى القائمة و طباعتها أو إلجراء أوامر برجمية عليها ، و نتبع الطريقة التالية : [ , , , , , ] = اسم املصفوفة : ( ) اسم املصفوفة in متغري التكرار for طباعة متغري التكرار مثال : اكتيب برنامج يقوم بطباعة عبارة hello قبل كل اسم من األمساء املدرجة يف املصفوفة التالية :**  1 names=["amal","noor","sara","mona"] **احلل :**  1 names=["amal","noor","sara","mona"] 2 for i in names: print("hello", i)  $3<sup>1</sup>$ Shell  $\times$ >>> %Run -c \$EDITOR CONTENT hello amal hello noor hello sara hello mona  $\rightarrow$   $\rightarrow$   $\rightarrow$ ➢ **اجلملة التكرارية for يف متغري نصي string : إعداد : أ. لطيفة عبدالسالم ، أ. منيرة عبدالسالم مديرة المدرسة : أ. أمل يوسف مال هللا**

**ميكن استخدام متغري القيمة النصية ليكون هو اجملال اخلاص باجلملة التكرارية ، لنتمكن من طباعة كل** 

**حرف على حده أو التعامل معها يف خمتلف األوامر الربجمية .** 

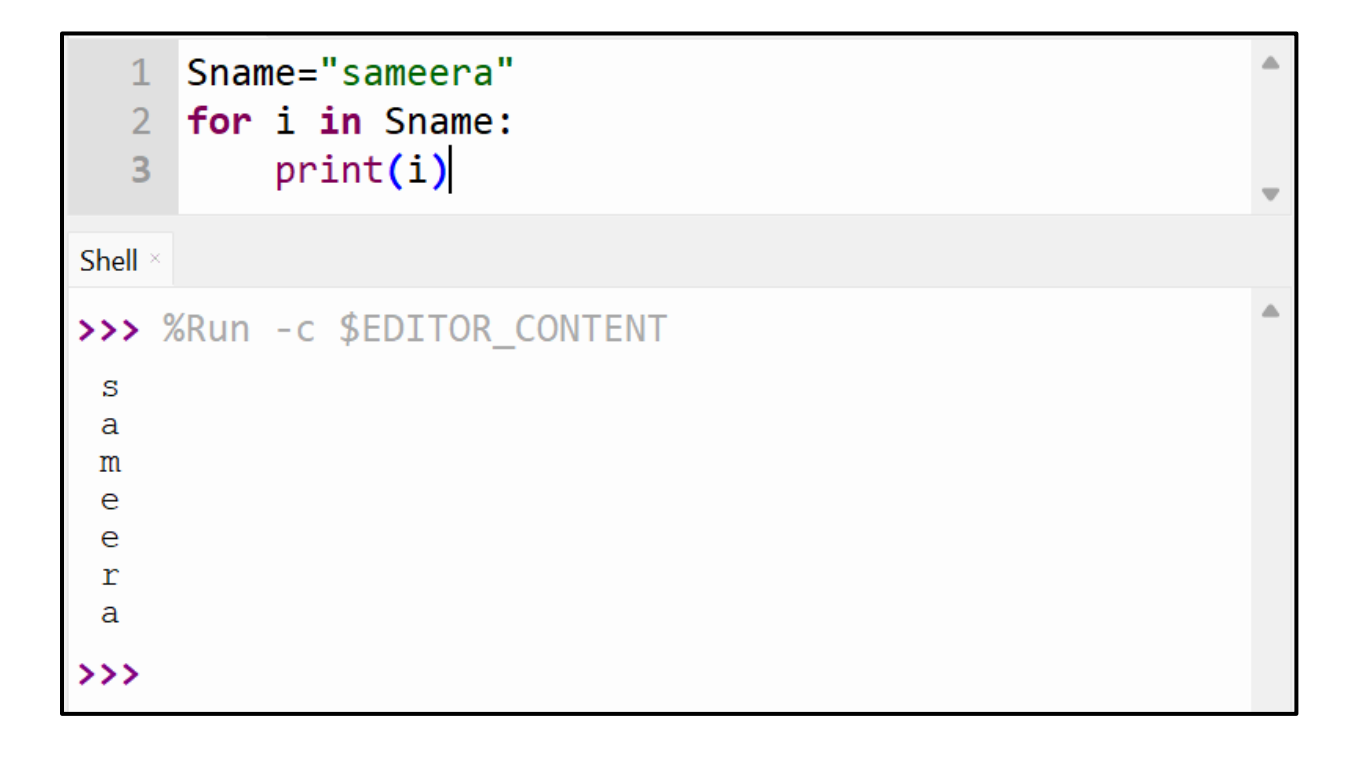

# **اخلرائط التدفقية Charts Flow**

الخرائط التدفقية هي عبارة عن حل رسومي للمشكلة باستخدام مجموعة من الأشكال الهندسية ببعضها البعض في ترتيب منطقي لتسلسل الإجراءات البرمجية ، و يمكن تحويلها لكود برمجي أو العكس ، و يرمز كل شكل من األشكال اهلندسية إىل نوع اإلجراء الربجمي .

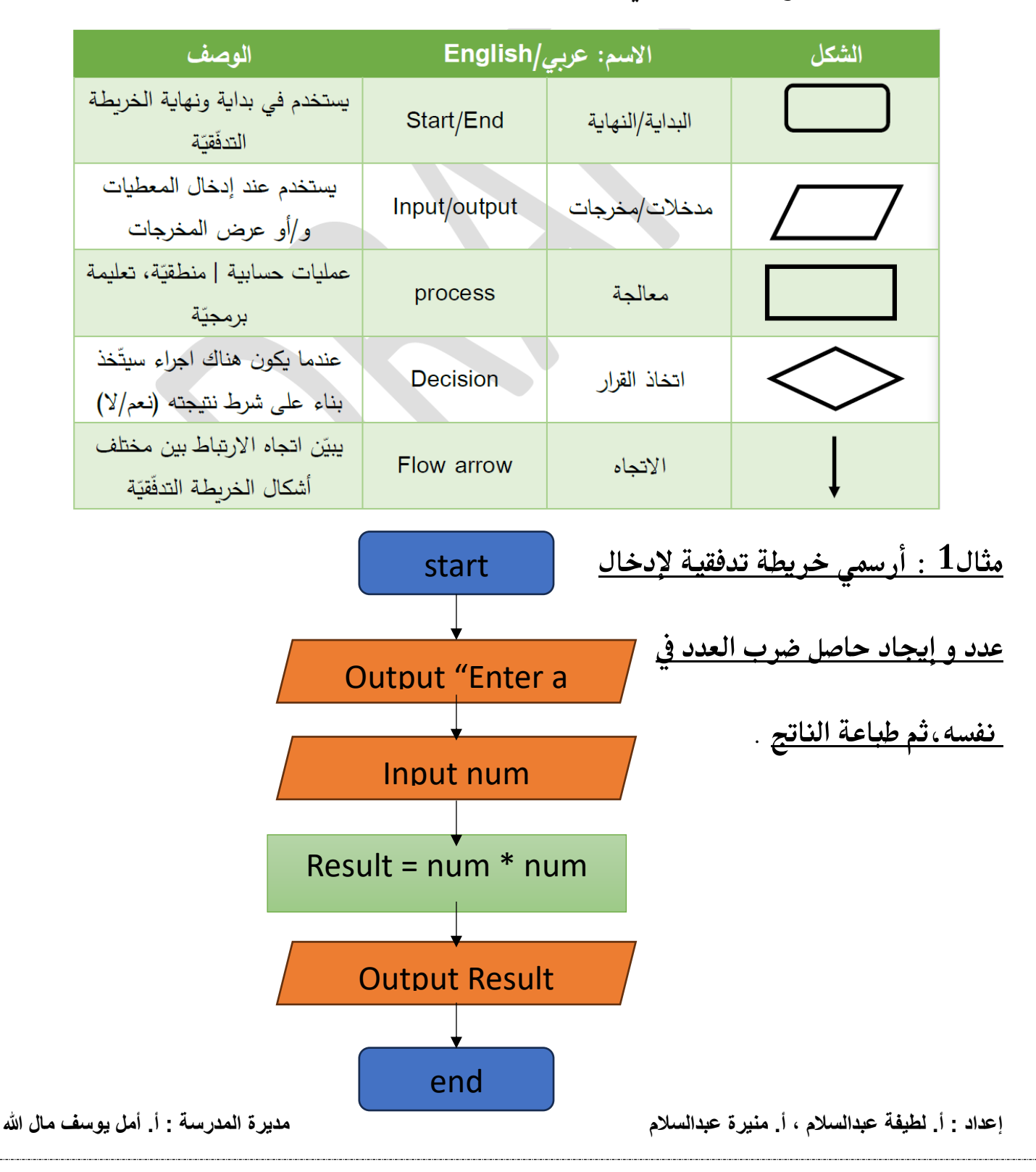

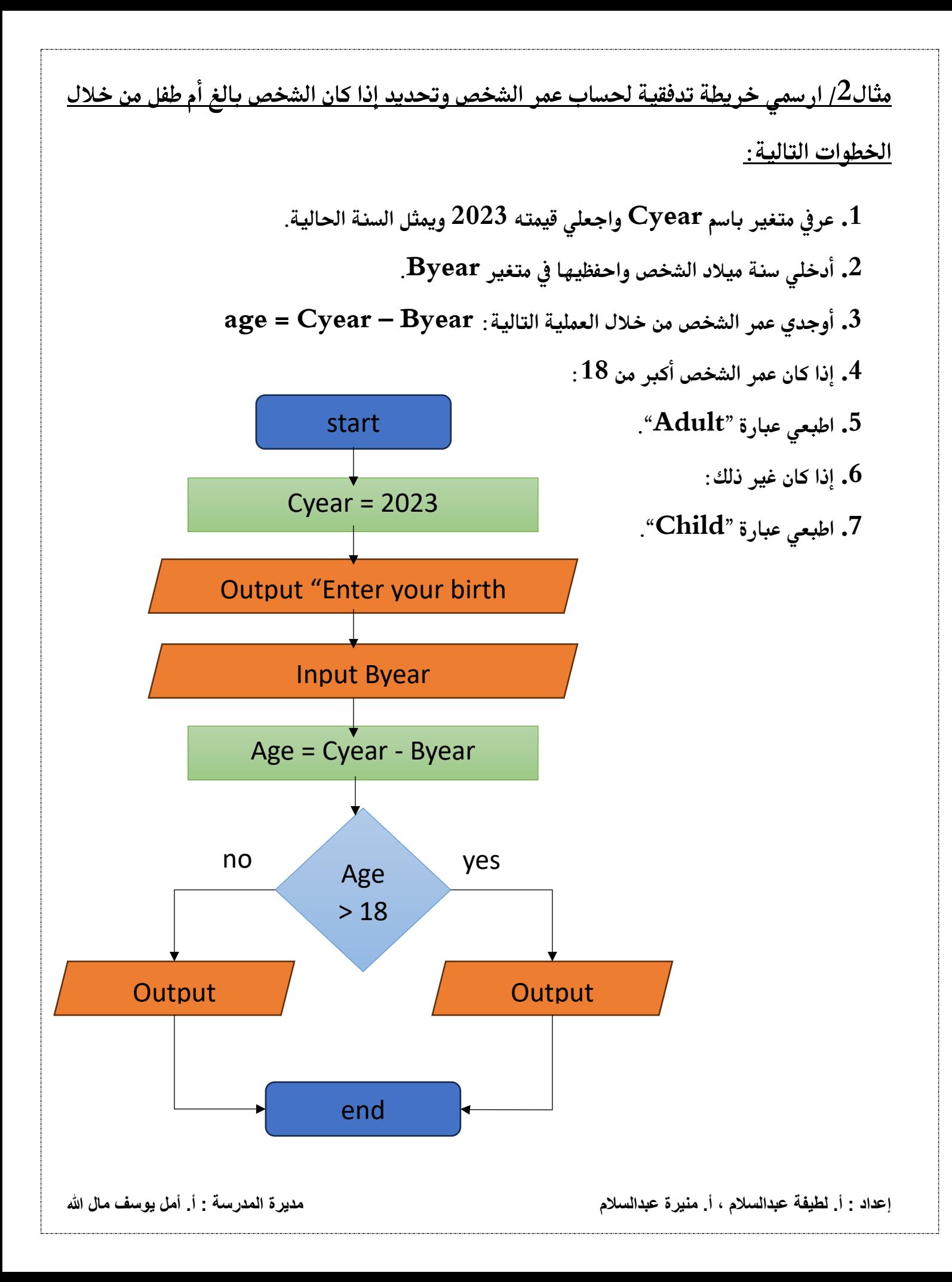

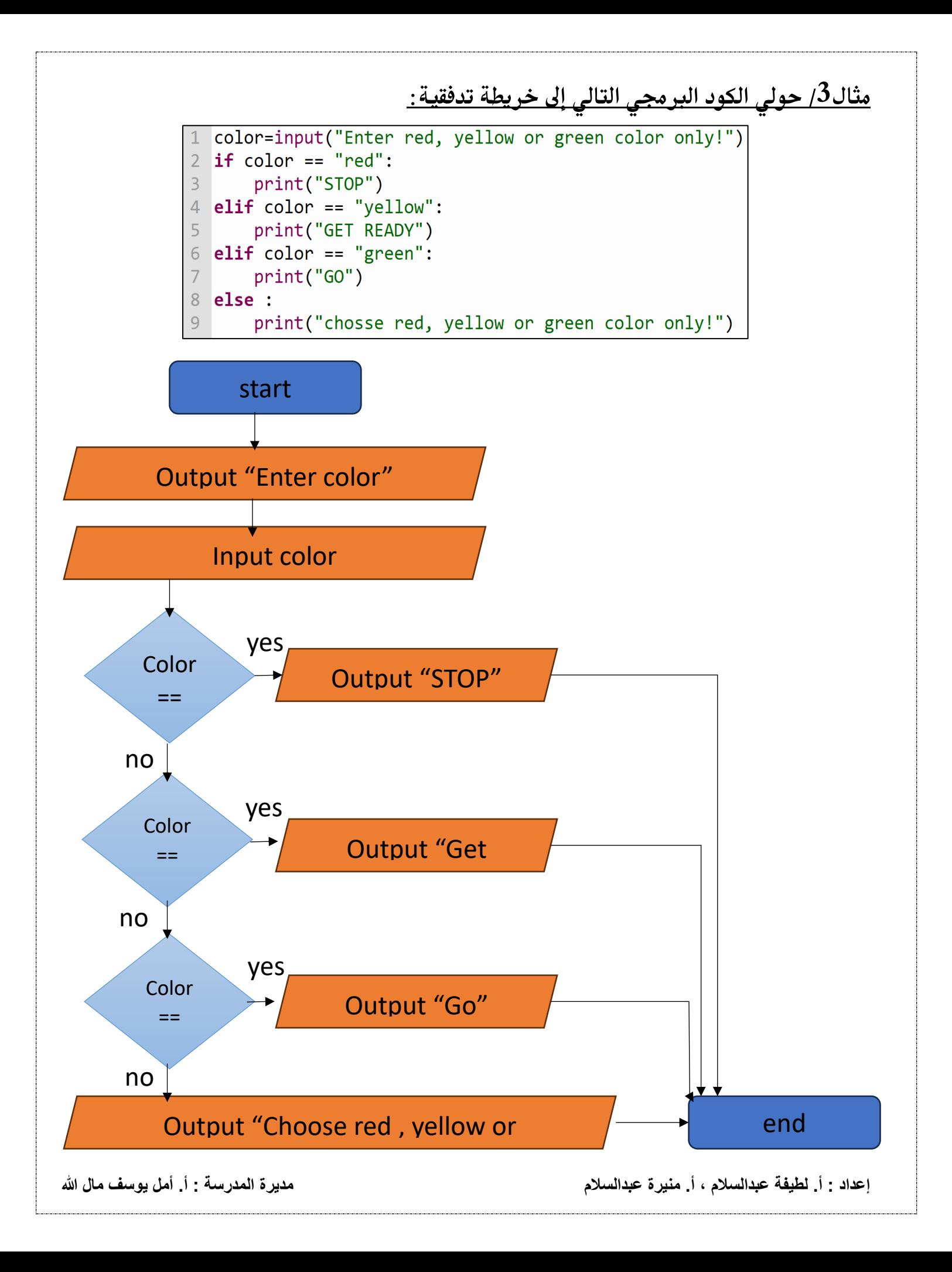

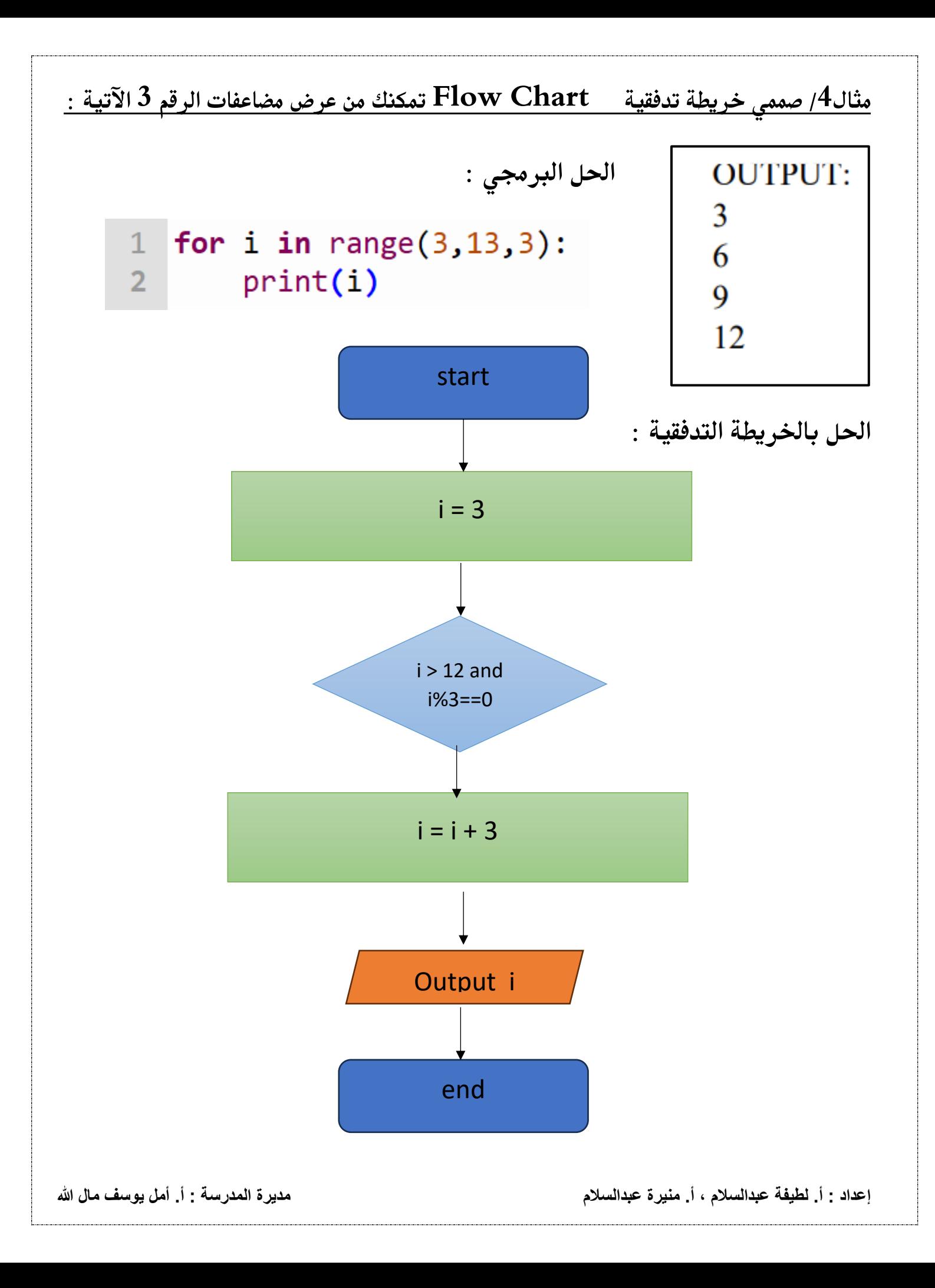